# 2003

Kitami Institute of Technology

12 回技術部研修会によせて · · · · · · · · · · · · · · · · · · · · · · · · · · · · · · · · · · · · · · · · · · · · · · · · · · · · · · 1

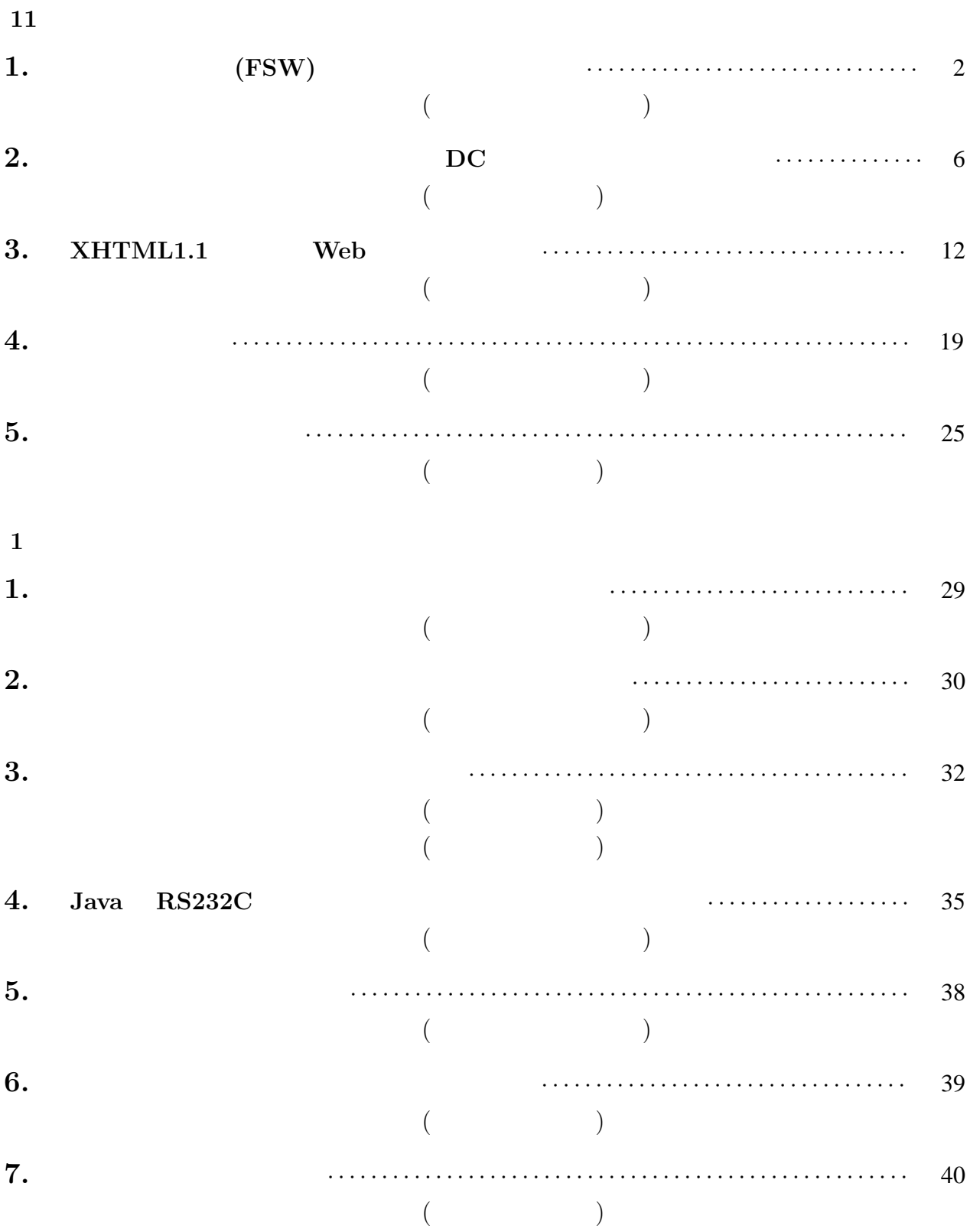

 $\mathbf I$ 

![](_page_2_Picture_1081.jpeg)

![](_page_2_Picture_1082.jpeg)

![](_page_2_Picture_1083.jpeg)

15 3  $3$ 

 $\frac{1}{1}$ 

![](_page_4_Figure_0.jpeg)

![](_page_5_Picture_169.jpeg)

 $FSW$ 

![](_page_5_Figure_1.jpeg)

![](_page_5_Figure_2.jpeg)

![](_page_5_Figure_3.jpeg)

![](_page_6_Figure_0.jpeg)

![](_page_6_Picture_1.jpeg)

 $2 \angle$ 

Stir rod

![](_page_6_Picture_264.jpeg)

![](_page_6_Figure_4.jpeg)

![](_page_6_Picture_7.jpeg)

(b)断面外観 試験片の断面の外観写真を図 6

 $(1)$ 

Cu Al

![](_page_6_Figure_10.jpeg)

(a)  $\qquad \qquad \qquad$  $5$ 

![](_page_7_Figure_0.jpeg)

 $\mathbf A$  **CFC**  $\mathbf B$ 

![](_page_8_Figure_0.jpeg)

![](_page_8_Figure_1.jpeg)

40

![](_page_8_Figure_2.jpeg)

![](_page_8_Figure_3.jpeg)

![](_page_8_Figure_4.jpeg)

<u>5. まとめ 1. まとめ 1. まとめ 1. まとめ 1. まとめ 1. まとめ 1. まとめ 1. まとめ 1. まとめ 1. まとめ 1. まとめ 1. まとめ 1. まとめ 1. まとめ 1. まとめ 1. まとめ 1. まとめ 1. まとめ 1. まとめ 1. まとめ 1. まとめ 1. まとめ 1. まとめ 1. まとめ 1. まとめ 1. まとめ 1. まとめ 1. まとめ 1. まとめ 1. まとめ 1. まとめ 1. ま</u>

 $\mbox{Cu}(\mbox{OFQ}\,/\, \mbox{\hspace{15cm}}\mbox{A\hspace{15cm}}(\mbox{A1100})\mbox{FSW}$ 

![](_page_8_Picture_169.jpeg)

 $M_{\mathrm{af}}I_{\mathrm{f}}[V{\cdot}s/rad]$ 

MULTI METER  $\Gamma$ DC  $\partial$  $\log$  PSM Power  $\left\lceil \frac{\uparrow}{\text{ENCORDER}} \right\rceil$  PC Supply

.1 供試機の定数 永久磁石形同期電動機の

OA AV

. 定数測定

![](_page_9_Figure_5.jpeg)

 $DC$ 

$$
u,v,w
$$

$$
e_{u} = -M'_{af}I'_{f}\frac{d}{dt}cos \theta = \omega_{m}M'_{af}I'_{f}sin \theta
$$
 ( )

$$
e_{v} = -M'_{af}I'_{f} \frac{d}{dt} \cos \theta = \omega_{m}M'_{af}I'_{f} \sin \left(\theta - \frac{2\pi}{3}\right)
$$
 (1)

$$
\text{DSP} \qquad \qquad e_w = -M'_{\text{af}} I'_f \frac{d}{dt} \cos \theta = \omega_m M'_{\text{af}} I'_f \sin \left(\theta - \frac{4\pi}{3}\right) \qquad \qquad ()
$$

$$
E[V]
$$
  
E =  $\frac{\omega_m M'_{af} I'_f}{\sqrt{2}}$  (1)

 $(1)$ 

PM

DSP(Digital

Signal Processor)

PE-Expert

 $1500$ rpm

6

 $M'_{af}I'_f = \frac{\sqrt{2E}}{\omega_m}$  ()

$$
M_{af}I_f = \sqrt{\frac{3}{2}} \cdot M'_{af}I'_f = \frac{\sqrt{3}E}{\omega_m}
$$
 (7)

回転数 電気角 uv 相電圧 MafIf N[r/min] [rad/s] 1.73E[V] [V s/rad] 1500.0 314.16 67.0 0.2133 1200.0 215.33 53.5 0.2130 900.0 188.50 40.0 0.2122 600.0 125.66 25.5 0.2109 300.0 62.83 13.0 0.2069

$$
M_{af}I_{f}=1.0563/5=0.211[V \text{ s/rad}]
$$
\n
$$
(2)
$$
\n
$$
(1500r/min)
$$
\n
$$
GD^{2}
$$
\n
$$
W
$$
\n
$$
dN/dt
$$
\n
$$
GD^{2}
$$
\n
$$
J
$$
\n
$$
O[rad/s]
$$

$$
Q[J] \hspace{3.2cm} J[kg\cdot m^2]
$$

$$
Q = 1/2J\omega^2
$$
 ( )  $\left[\frac{dN}{dt}\right]_{t=0} = 286.0$ 

$$
\mathcal{L} = \mathcal{L} \mathcal{L}
$$

$$
J = \frac{1}{4}GD^2
$$
 (10)

 $\omega[rad/s]$  N[r/min]

$$
\frac{d\omega}{dt} = \frac{2\pi}{60} \cdot \frac{dN}{dt}
$$
 (11)

 $GD^2[kg·m^2]$ 

$$
GD2 = \frac{W}{2.741 \times N \times \frac{dN}{dt}} \times 103 \tag{12}
$$

![](_page_10_Figure_12.jpeg)

![](_page_10_Figure_13.jpeg)

![](_page_10_Figure_14.jpeg)

 $(3)$ 

W[W] W

$$
f_{\rm{max}}
$$

 $t=0$ 

$$
W = \frac{dQ}{dt} = \left( J \frac{d\omega}{dt} \right) \times \omega
$$
  
J[kg·m<sup>2</sup>]

 $GD^2[kg·m^2]$ 

$$
B = 2\frac{J}{t_2}\log_{\varepsilon}\frac{\omega_0 - \omega_1}{\omega_1} \tag{21}
$$

$$
C = \frac{\omega_1^2}{\omega_0 - 2\omega_1} \times 2 \frac{J}{t_2} \log_{\varepsilon} \frac{\omega_0 - \omega_1}{\omega_1}
$$
 (22)

 ${\bf J}$ B C

J  $[\text{kg}\cdot\text{m}^2]$ B  $[kg·m²/s]$ C [kg⋅m]

ω[rad/s]

$$
J\frac{d\omega}{dt} + B\omega + C = 0
$$
 (13)

t=0 ,  $\omega = \omega_0$ 

$$
\omega = -\frac{C}{B} + (\omega_0 + \frac{C}{B}) \varepsilon^{-\frac{B}{J}t}
$$
 (14)

$$
\frac{B}{J}t = \log_{\varepsilon}(\omega_0 + \frac{C}{B}) - \log_{\varepsilon}(\omega + \frac{C}{B})
$$
 (15)

(15) 
$$
t=t_1
$$
  $\omega=\omega_1$   $t=t$   
 $\omega=\omega$   $2t_1=t$ 

$$
\frac{B}{J}t_1 = \log_{\epsilon}(\omega_0 + \frac{C}{B}) - \log_{\epsilon}(\omega_1 + \frac{C}{B})
$$
 (16)

$$
\frac{B}{J}t_2 = \log_{\epsilon}(\omega_0 + \frac{C}{B}) - \log_{\epsilon}(\omega_2 + \frac{C}{B})
$$
 (17)

$$
\log_{\varepsilon} \frac{\mathbf{0} + \mathbf{C}/\mathbf{B}}{2 + \mathbf{C}/\mathbf{B}} = 2 \log_{\varepsilon} \frac{\omega_0 + \mathbf{C}/\mathbf{B}}{\omega_1 + \mathbf{C}/\mathbf{B}}
$$
(18)

$$
C/B
$$
  

$$
\frac{C}{B} = \frac{{\omega_1}^2 - {\omega_0 \omega_2}}{\omega_0 + \omega_2 - 2\omega_1}
$$
 (19)

$$
(17)
$$

$$
\frac{B}{J}t_2 = 2\log_{\varepsilon} \frac{\omega_0 - \omega_1}{\omega_1 - \omega_2}
$$
 (20)  
(19) (20) B,C

$$
t_2 \qquad \omega_z = 0
$$

![](_page_11_Picture_781.jpeg)

![](_page_11_Picture_782.jpeg)

![](_page_12_Figure_0.jpeg)

![](_page_12_Figure_1.jpeg)

LHR 001 3000 Sumtak 3000 PIO

C[kg m]  $C=(470.69/7)\times 10^{-3}=67.2\times 10^{-3}$ [kg m]

DC

 $\theta = 0$ PIO  $LED(DO0-DO7)$ 

DC ASM 05 500[W] 1500[r/min]  $10[A]$  $\sim$  2  $2.2[$ ]  $10.15$ [mH]  $0.211$ [V s/rad]  $0.000307$ [kg m<sup>2</sup>]  $0.000307$ [kg m<sup>2</sup>/s]

Fortran

PE-Expert

 $\mathbf u$ 

 $(A)$ 

![](_page_12_Figure_10.jpeg)

![](_page_12_Figure_11.jpeg)

![](_page_13_Figure_0.jpeg)

![](_page_13_Figure_1.jpeg)

![](_page_13_Figure_2.jpeg)

![](_page_13_Figure_3.jpeg)

 $B(B)$ 

![](_page_14_Figure_0.jpeg)

![](_page_14_Figure_1.jpeg)

8(B)

![](_page_14_Figure_2.jpeg)

![](_page_14_Figure_3.jpeg)

 $DC$ 

料(2001

代制御工学、産業図書 1991

PE-Expert User's Manual

PWM

29 2 1998

![](_page_14_Figure_10.jpeg)

8(C) 適入力電

# XHTML1.1 Web

![](_page_15_Picture_204.jpeg)

 $WWW$ 

 $XHTML$ 

UA (User Agent)  $HTML$  $XHTML$ 

#### 3 XHTML

 $3.1$ 

 $XHTML$ 

 $<$   $>$  3 ・ 「<」で始まり「>」で終わる開始タグ  $\begin{array}{ccccc} \text{\large $\sphericalangle$} & & & \text{\large $\succ$} \end{array}$  $\langle$   $\rangle$ 

**XHTML** 

12

 $\begin{array}{ccccccc} \times & \multicolumn{3}{c}{\textbf{\textcolor{blue}{\bf\textcolor{blue}{\bf\textcolor{blue$ 

![](_page_16_Picture_225.jpeg)

 $\langle em \rangle$ 

![](_page_16_Picture_226.jpeg)

3.2

 $\overline{2}$  2

![](_page_16_Picture_227.jpeg)

XHTML

#### 3.3 XML

![](_page_17_Picture_279.jpeg)

![](_page_18_Picture_245.jpeg)

![](_page_19_Picture_272.jpeg)

## 3.7

## 3.7.1

![](_page_19_Picture_273.jpeg)

 $XML$ 

 $2$   $-$ 

## 3.7.2

 $XHTML$  < >

![](_page_20_Picture_118.jpeg)

#### $\operatorname{HTML}/\operatorname{XHTML}$

World Wide Web Consortium [http://www.w3.org/](http://www.tg.rim.or.jp/~hexane/ach/) Academic HTML htt[p://www.tg.rim.or.jp/](http://i16.jp/htmllint/)~hexane/ach/ Another HTML-lint http://i16.jp/htmllint/

 $\mathbf{1}$ 

2 MB

1998 4

 $18$ 

 $19$  $30$ 

> $1200$   $1300$ m<sup>2</sup>/g  $\sqrt{g}$

 $2<sup>'</sup>$ 

![](_page_23_Figure_0.jpeg)

![](_page_23_Figure_1.jpeg)

- a, Pressure regulator; b, Flow meter; c, Mass flow controller; d, Micro feeder;
- e, Steam generator; f, Manometer; g,Sample; h, Thermocouple; i, Electric furnace; j, Temparature controller; k, Cold trap.; 1,GC; m, Integrator

Fig. 2 水蒸気賦活装置

![](_page_24_Figure_0.jpeg)

Coal - MCoal - T

LW 850-2h

# $(mm)$

| 2, 50<br>∸<br> |  |  |
|----------------|--|--|
|                |  |  |

Table.1

0.1g/cm<sup>3</sup>

![](_page_25_Figure_1.jpeg)

![](_page_25_Figure_2.jpeg)

Fig. 5 各種活性炭の SEM 写真

 $3 - 2$ 

# $3-3$ 1999 **2000**

![](_page_26_Picture_167.jpeg)

![](_page_26_Picture_2.jpeg)

 $1$  PJAC

![](_page_26_Picture_4.jpeg)

 $.2$ 

![](_page_26_Picture_6.jpeg)

 $\ddot{.}3$ 

600t

 $5<sub>mm</sub>$ 

 $(2)$ 

 $\mathbf{r}$ 

70 30

![](_page_27_Figure_0.jpeg)

 $\tilde{z}$ 

 $\overline{4}$ 

![](_page_28_Figure_0.jpeg)

 $\frac{15}{3}$ 

 $16$ 

 $1$   $20$ 

![](_page_28_Picture_262.jpeg)

 $20 \t\t 41$ 

 $1$ 

表-2 近代水道の給 開始期日 早い水

![](_page_28_Figure_6.jpeg)

![](_page_28_Picture_263.jpeg)

![](_page_29_Figure_0.jpeg)

給水人口と水道普及率の推移

| 度<br>年<br>Χ<br>分 | 昭和<br>45 | 50      | 55      | 60      | 平成<br>2 | 7       | П       |
|------------------|----------|---------|---------|---------|---------|---------|---------|
| 総 人 口 (千人)       | 103,720  | 112.279 | 116,860 | 121.004 | 123,557 | 125.424 | 126.755 |
| 給水人口(千人)         | 83,754   | 98,397  | 106.914 | 112,866 | 116.692 | 120.096 | 122.183 |
| 普 及 率(千人)        | 80.8     | 87.6    | 91.5    | 93.3    | 94.7    | 95.8    | 96.4    |

![](_page_30_Figure_4.jpeg)

![](_page_30_Figure_5.jpeg)

![](_page_30_Figure_6.jpeg)

![](_page_30_Figure_7.jpeg)

 $\sim$  0.1

 $4\overline{ }$ 

ている 素の使用量の推移を表 5

1998 10 SPEED 98 70

 $30<sub>1</sub>$ 

 $4$ 

 $2 \angle$ 

SPEED 98

![](_page_31_Figure_0.jpeg)

![](_page_31_Figure_1.jpeg)

![](_page_31_Figure_2.jpeg)

STR

 $5\,$ 

4 3 3

 $\mathbf S$ 

 $711mm$  and  $12$  4mm

### 超音波顕微鏡による骨物性値測定法と測定例の紹介

計測システム機械システム工学科) 大森 誠

#### 1 はじめに

 我国は,高齢社会を迎え様々な高齢者疾患が増加している中,特に高齢者の転倒による骨折が原 因で寝たきりになる割合が脳疾患に続いて多く,高齢社会において極めて重要な社会的問題で克服 し生きがいある高齢社会を迎えようと国しても重要な課題として取り組みが行われている.特に骨 粗鬆症に伴う大腿骨頚部,脊柱骨の骨折が寝たきりになる主原因で,医学,薬学,リハビリテーショ ン,栄養学,運動学などあらゆる分野から研究,調査が行われている状況である.本骨物性値測定 法は粗鬆骨を直接測定することで微小領域における骨密度,弾性係数,ポアソン比などの骨物性値 測定を試みており測定法原理と測定例をポスターセッションにて紹介する.

#### 2 骨物性値測定原理

 図1に日立建機社製超音波顕微鏡(SAM)を示す.骨物性 値測定原理はレーリー表面波音速 *VR* ,縦波音速 *VL*,横波音 速  $V_r$ には(1)式の関係がある.

$$
\left(\frac{V_R}{V_T}\right)^6 - 8\left(\frac{V_R}{V_T}\right)^4 + 8\left(\frac{V_R}{V_T}\right)^2 \left\{3 - 2\left(\frac{V_T}{V_L}\right)^2\right\} - 16\left\{1 - \left(\frac{V_T}{V_L}\right)^2\right\} = 0 \quad (1)
$$

骨の縦波,横波音響インピーダンスは(2), (3)式となり, (1)式に代入すると(4)式となり *VR* ,*ZLb*,*ZTb* が求まれば  ${\rho_b}^2$ の三次方程式となり骨密度 ${\rho_b}$ を求めることができる.

骨の縦波音響インピーダンス  $Z_{Lb} = \rho_b V_{Lb}$  (2) 骨の横波音響インピーダンス  $Z_{r_b} = \rho_b V_{r_b}$  (3)

![](_page_33_Picture_9.jpeg)

図1 超音波顕微鏡

$$
\left(\frac{V_R}{Z_{Tb}}\right)^6 \rho_b^6 - 8\left(\frac{V_R}{Z_{Tb}}\right) \rho_b^4 + 8\left(\frac{V_R}{Z_{Tb}}\right)^2 \left\{3 - 2\left(\frac{Z_{Tb}}{Z_{Lb}}\right)^2\right\} \rho_b^2 - 16\left\{I - \left(\frac{Z_{Tb}}{Z_{Lb}}\right)^2\right\} = 0 \quad (4)
$$

*VR* はSAMの VZモード画象よりV(z)曲線法 によって測定できる.縦波に対するアルミ反 射係数と骨の反射係数は(5),(6)式となり, アルミを基準とした反射強度比 *X* は (7)式 となる.*Ra* ,*Rb* の反射係数はSAMで直接測定 が可能であり,正反射波振幅を測定しアルミ を基準とした反射強度比 *X* として求まる. (7)式をから(8)式が得られ反射強度比 *X* を代入して *ZLb* を求めることができる.同様に 骨の横波音響インピーダンス *ZTb* を求めること はSAMの特性により不可能であるが、図2に

![](_page_33_Figure_13.jpeg)

図 2 横波音響インピーダンスと反射強度比Xの関係

 $\lambda$ 

$$
R_a = \frac{Z_{La} - Z_w}{Z_{La} + Z_w} \quad (5), \quad R_b = \frac{Z_{Lb} - Z_w}{Z_{Lb} + Z_w} \quad (6), \quad X = \frac{R_b}{R_a} = \frac{(Z_{Lb} - Z_w)(Z_{La} + Z_w)}{(Z_{La} - Z_w)(Z_{Lb} + Z_w)} \quad (7)
$$

$$
Z_{Tb} = 0.1628e^{4.0106X} \t\t X \t\t Z_{Tb}
$$

$$
Z_{Lb} = \frac{(Z_{La} + Z_w) + (Z_{La} - Z_w)X}{(Z_{La} + Z_w) - (Z_{La} - Z_w)X} Z_w
$$
  

$$
V_b
$$
  

$$
G_b
$$
  

$$
G_b
$$
  

$$
G_b
$$

$$
E_b
$$
\n
$$
\frac{V_r}{V_L} = \frac{Z_{Tb}}{Z_{Lb}} = \sqrt{\frac{1 - 2v_b}{2(1 - v_b)}}
$$
\n
$$
G_b = \frac{Z_{Tb}^2}{\rho_b}
$$
\n
$$
E_b = 2(1 + v_b)G_b
$$

![](_page_34_Figure_4.jpeg)

![](_page_35_Figure_0.jpeg)

1.

 $2.$ 

 $\overline{a}$ 

 $($ 

) and  $\lambda$ 

) and  $\overline{\phantom{a}}$
$\langle$  > IC  $IC$  $(S.M)$  S.M DC  $FDD$  $S.M$  $\begin{array}{ccc} < & & > \end{array}$ 

 $\bf 1$  $IC$ NE555 C1 (R1 VR)  $S.M$   $4017$  $Q0 \quad Q3$  S.M

 $<$  $IC4017$  $($ 

 $IC$ 

 $[+V] \qquad \text{[GND]} \qquad \text{[} \qquad \text{]}$ 

 $<\qquad \qquad >$ 

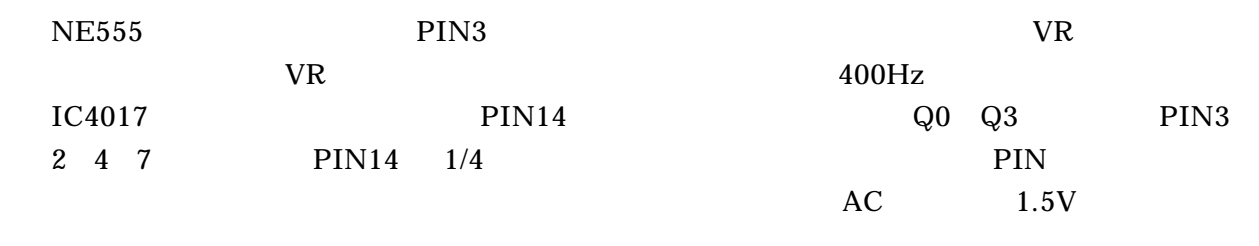

 $S.M$ 

 $\begin{array}{ccccc} < & & > \end{array}$ 

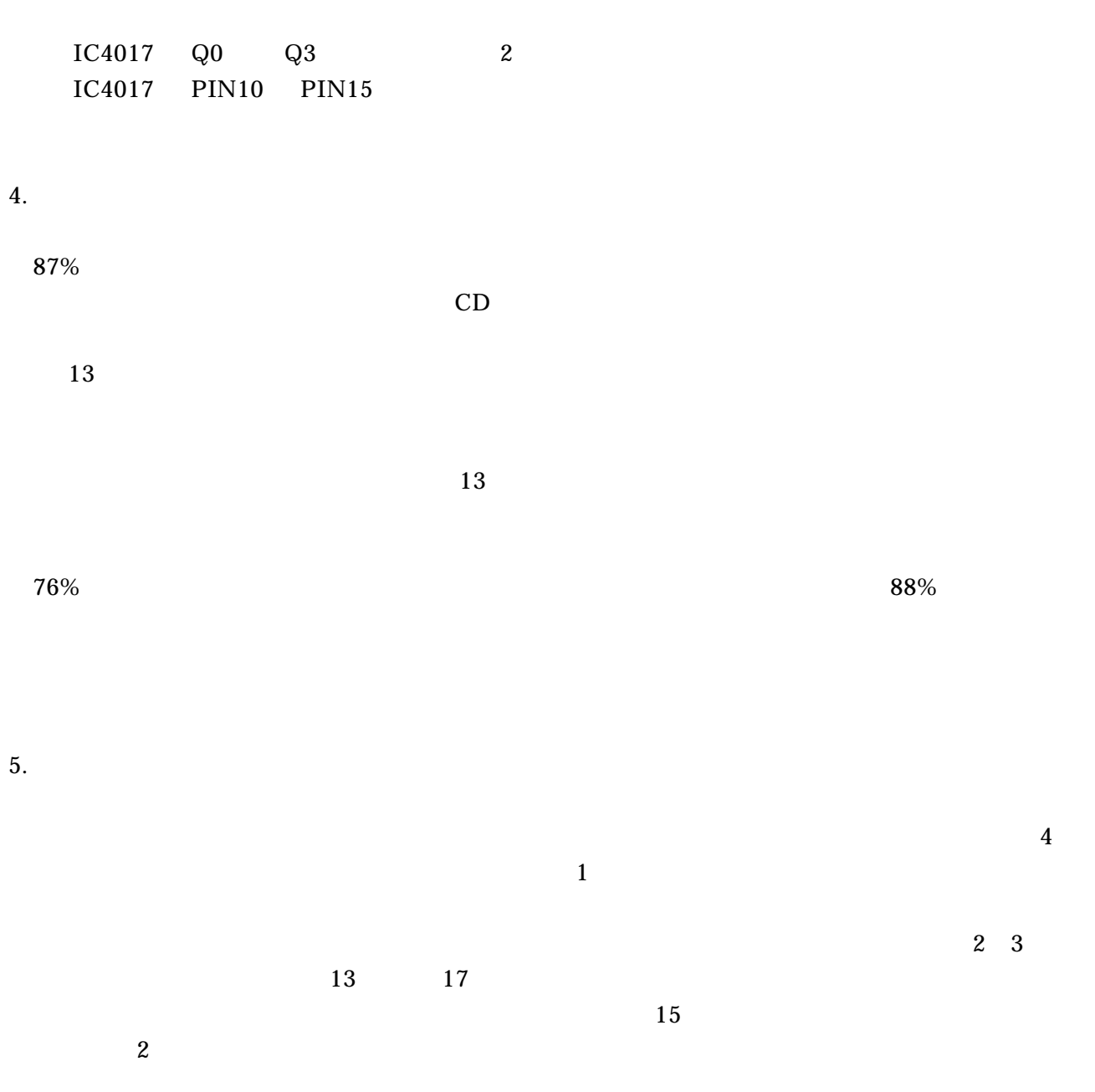

 $\overline{a}$ 

# Java RS232C

 $($  and  $)$ 

GP-IB RS232C PC RS232C ーマルス Java ことを説明していく。

### RS232C

( ) RS232C PC  $(P-IB \t\t QP-IB \t\t PQP-IB \t\t QP-IB$ RS232C PC  $15n$ 1000m 2 D-SUB 25 ( -1) D-SUB 9 ( -2) (MMale) (F: Female)

PC D-SUB 9

 $( -3)$   $( RD(Rece i ved Data):$   $)$  3 (SD(Sended data): ) 5 (FG(Frame Ground): )  $( :4)$ 

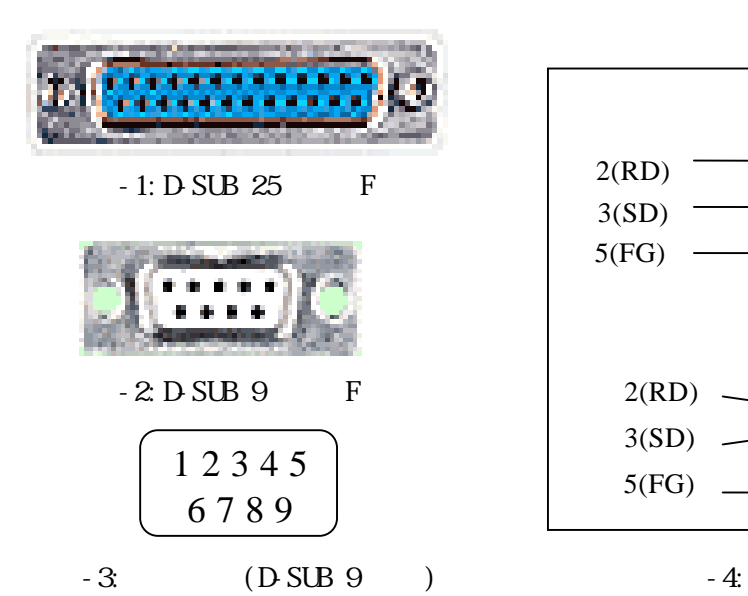

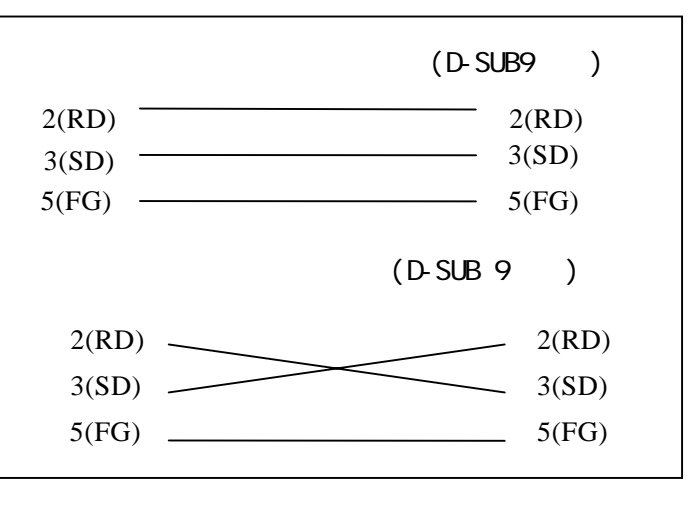

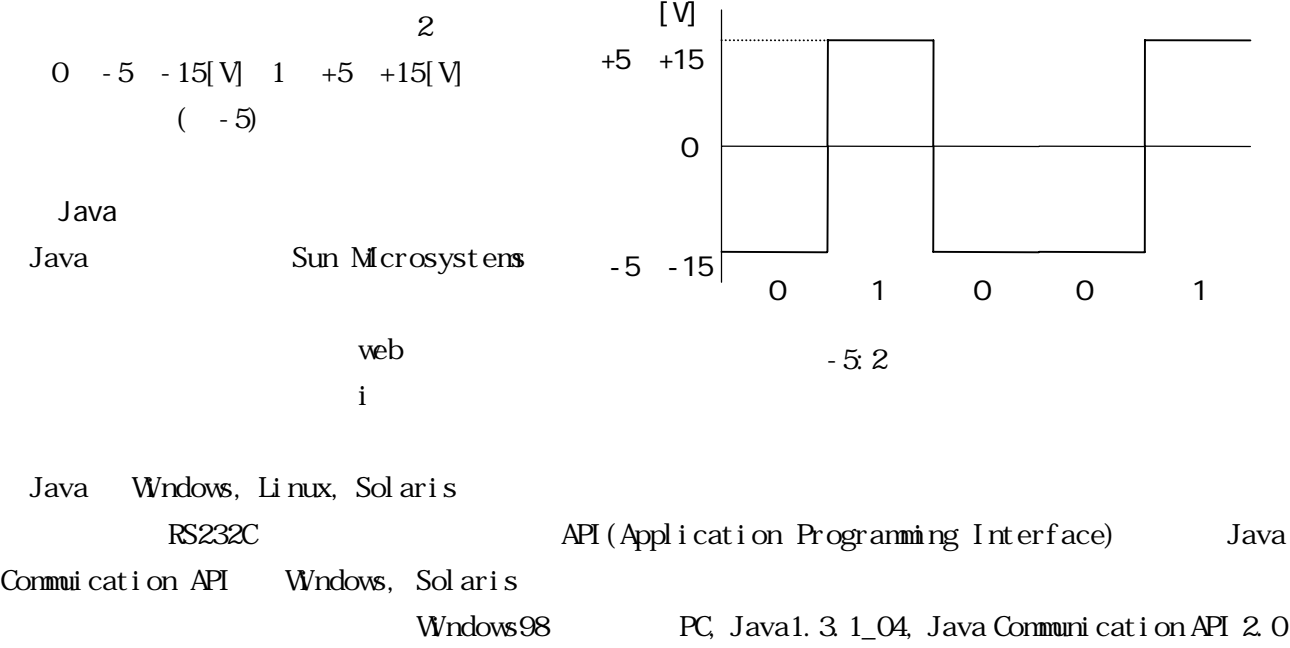

### research research research research research research research research research research research research re

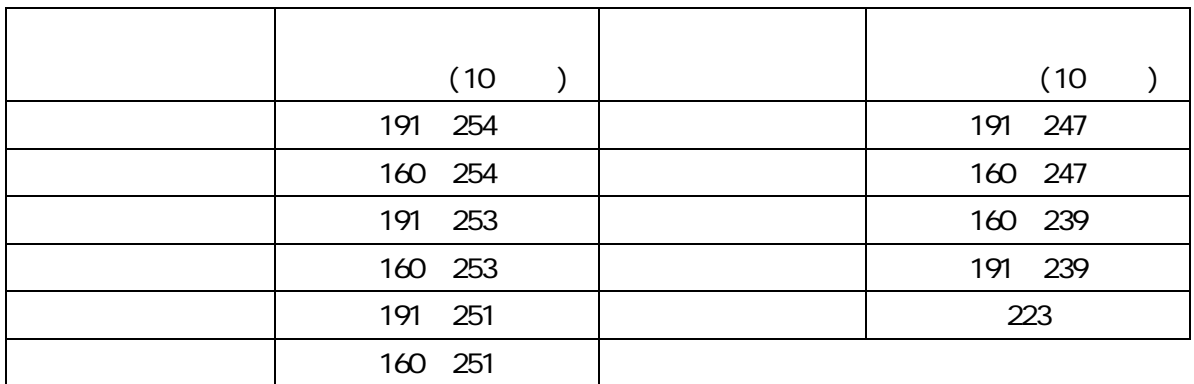

 $PC$ 

 $Java$ 

PC **Executive** 

Java

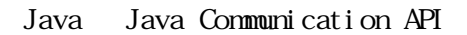

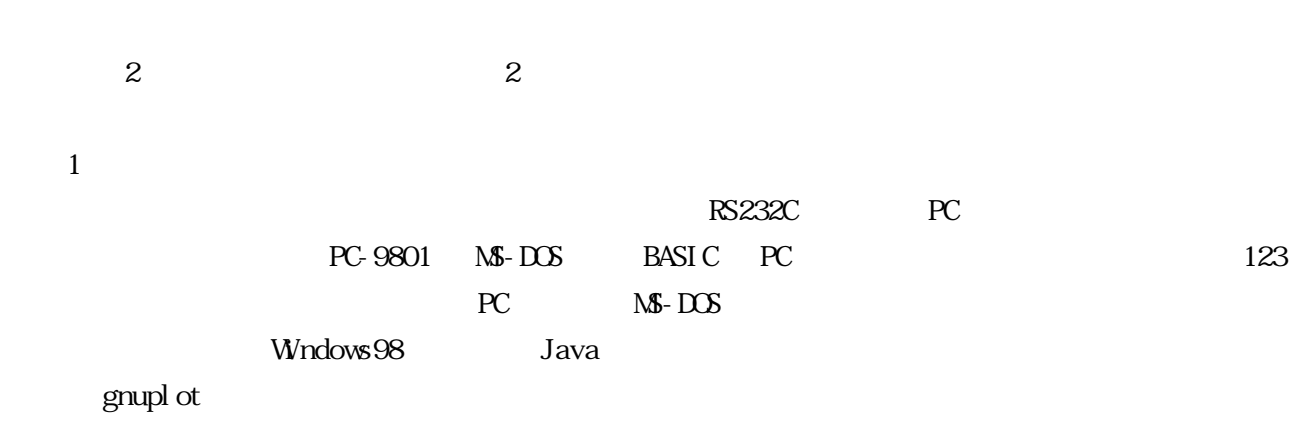

 $\overline{2}$ 

 $( -6)$  GUI  $)$ 

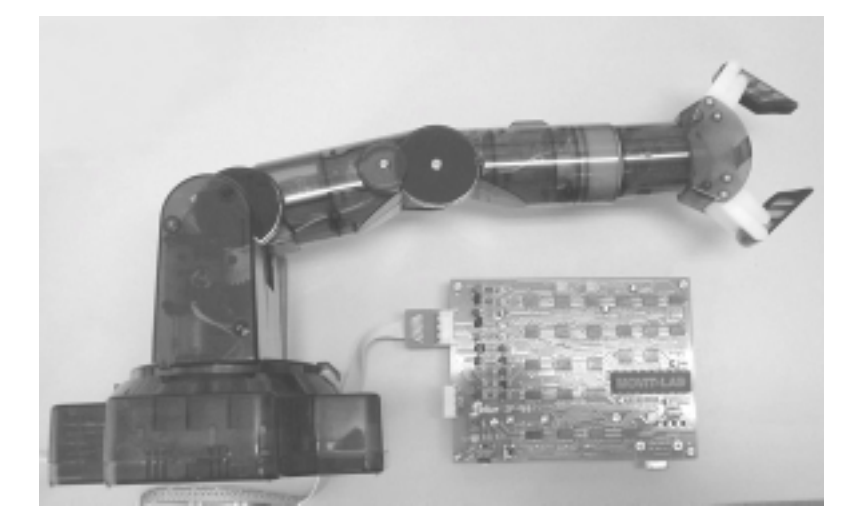

 $-6:$ 

URL

[1] RS232C ( 1985 ) [2] Sun Microsystems Java http://java.sun.com/ [3] Java Communications API http://java.sun.com/products/javacomm/index.html  $[4]$  Java  $FA$  Java

 ${\rm ht}$ t p<br/>://nde.ni kkei bp.co.jp/java/pro/pro. ${\rm ht}$ ni

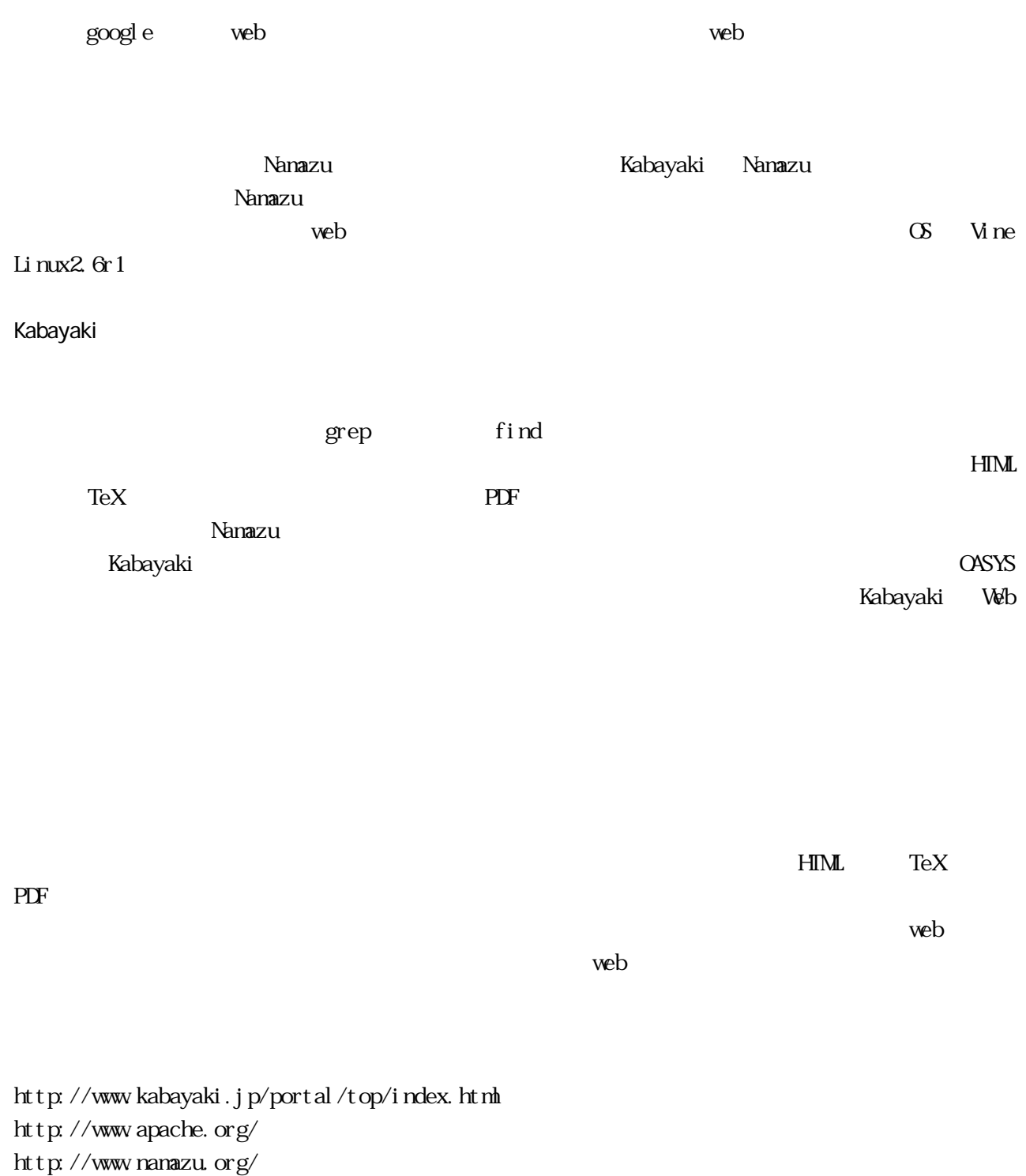

 $($ 

 $($ 

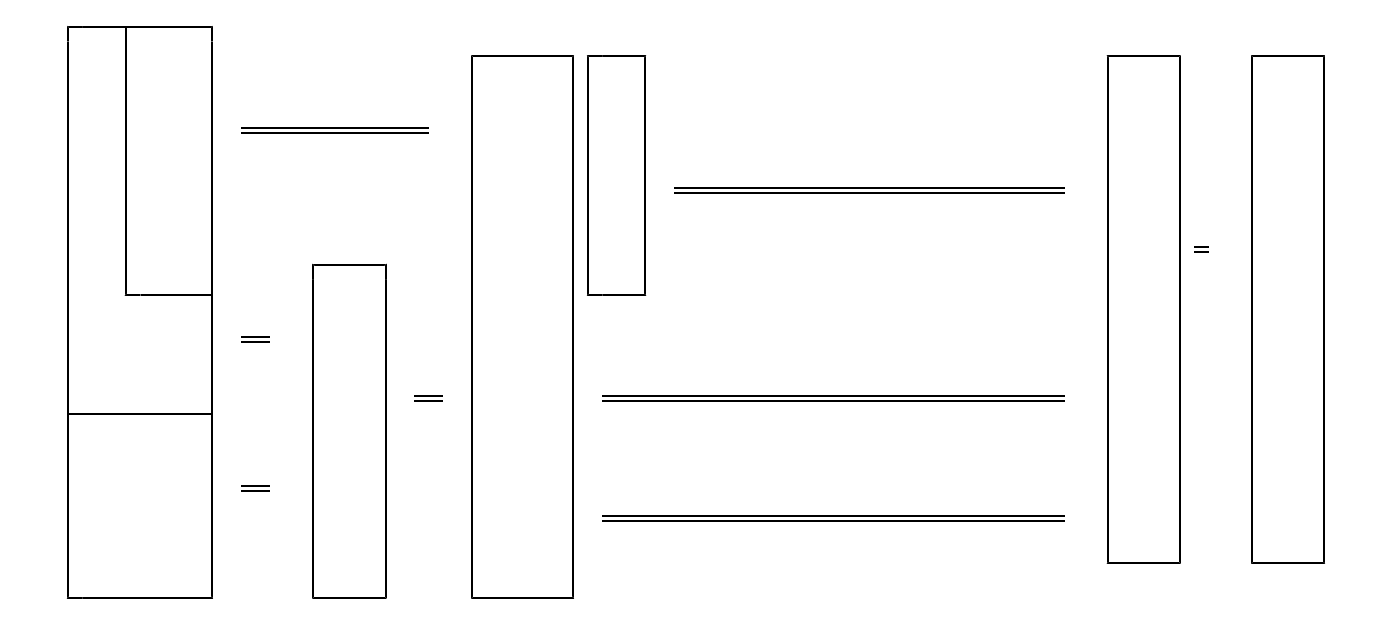

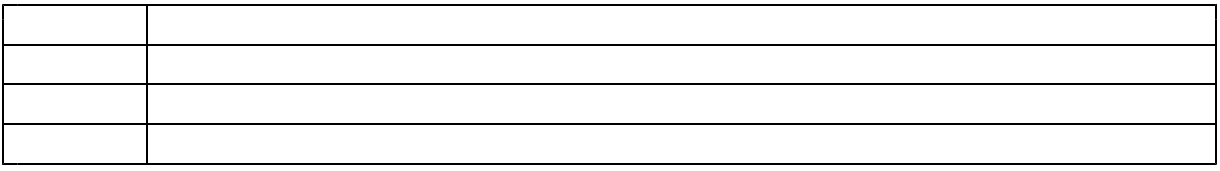

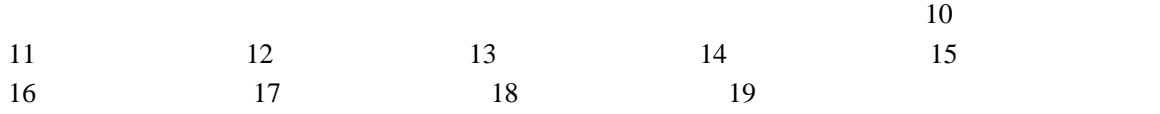

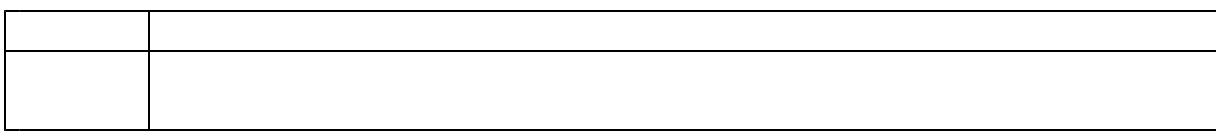

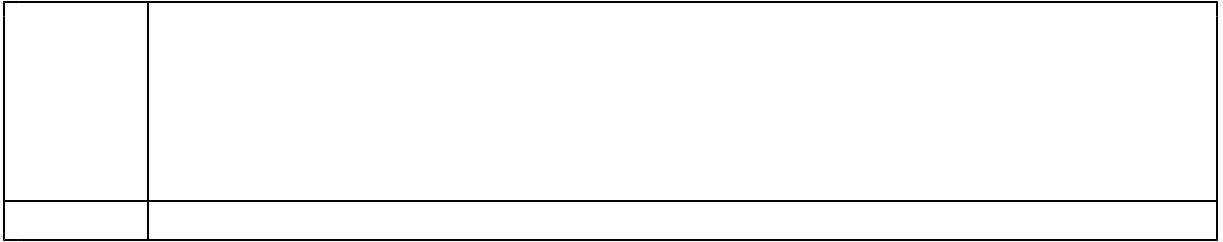

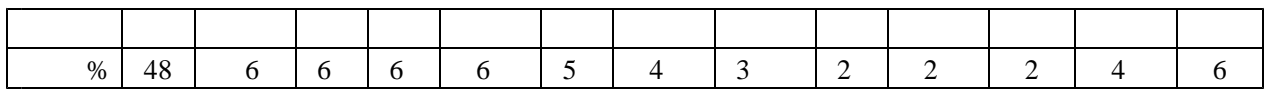

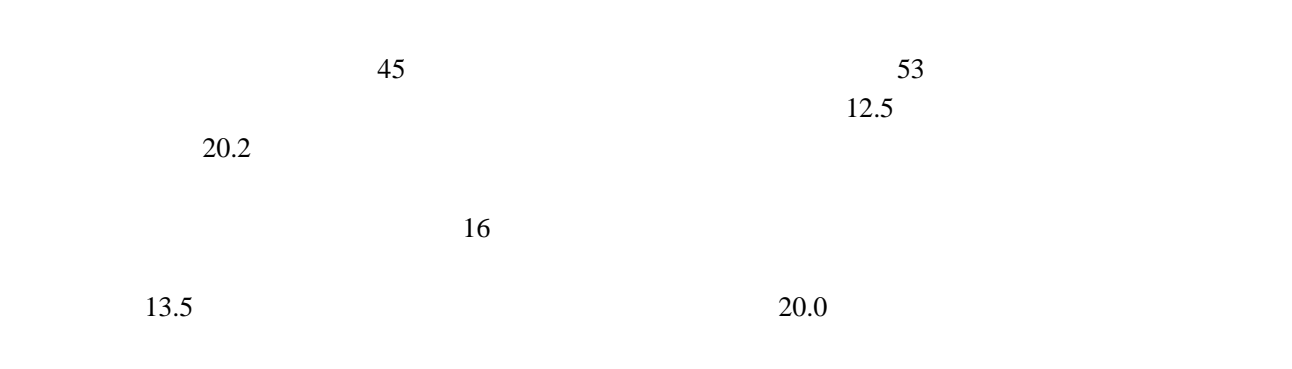

 $15$ 

 $12 \t 26$ 

 $JABEE$ 

I. 旋盤工作

II.  $(CAD/CAM)$ 

I.  $(NMR)$ 

II. (AES)

 $\overline{\text{MIA}}$ 

 $\rm MA$ 

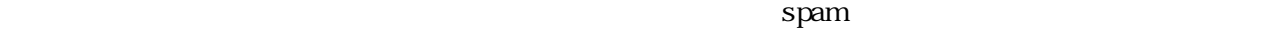

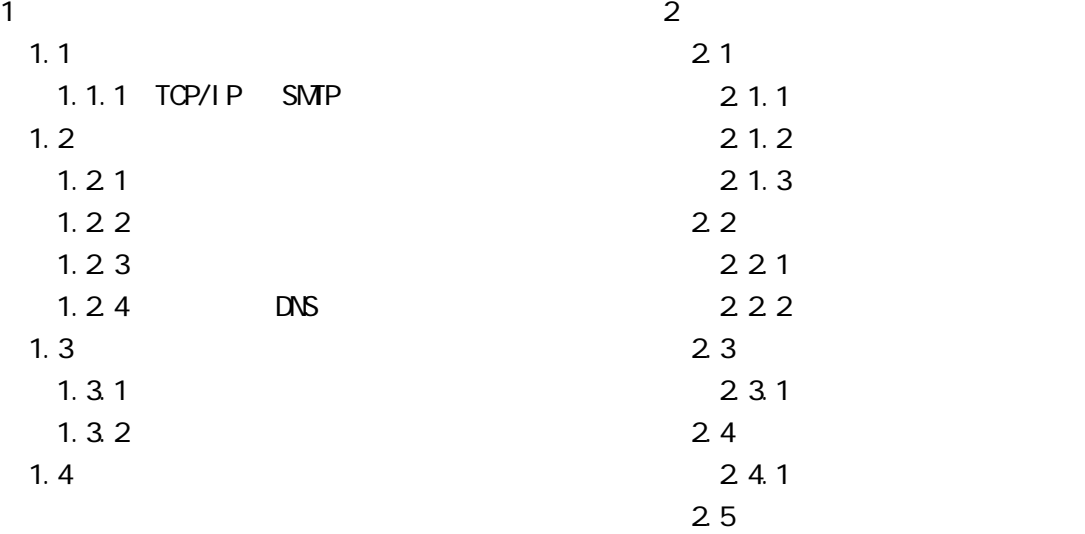

RFC821 Simple Mail Transfer Protocol (SMTP) RFC822 Standard for the format of ARPA Internet text messages David Wood Craig Hunt TCP/IP 3

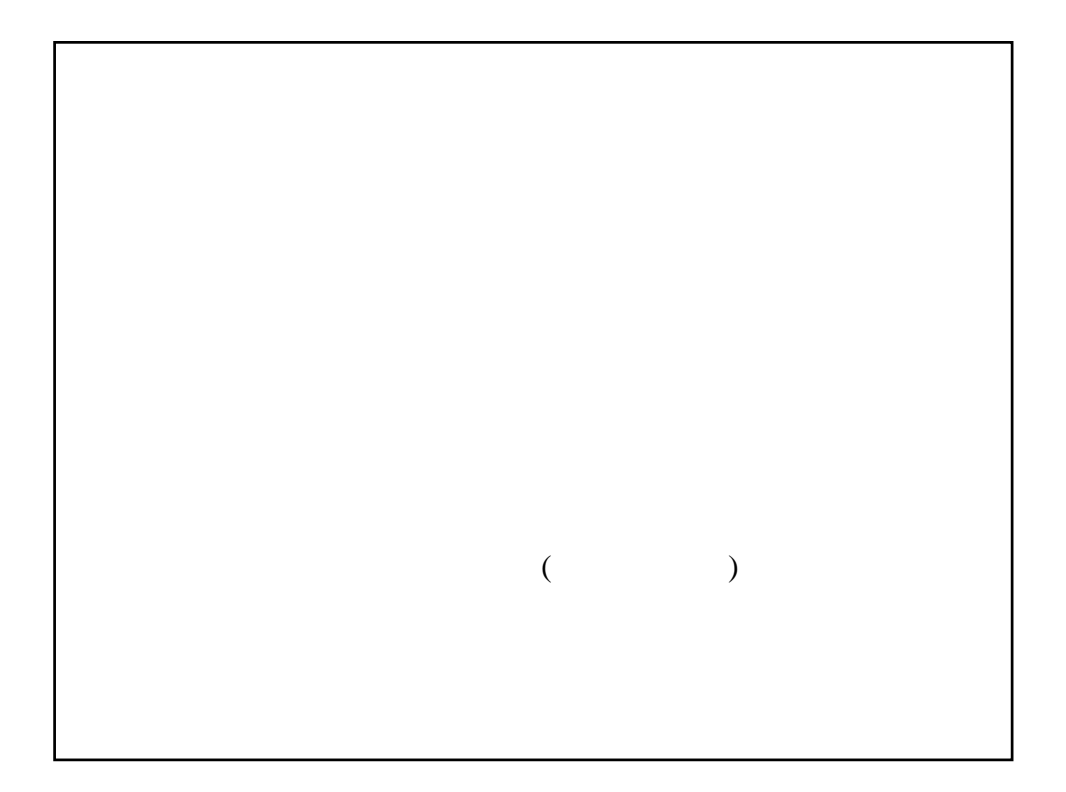

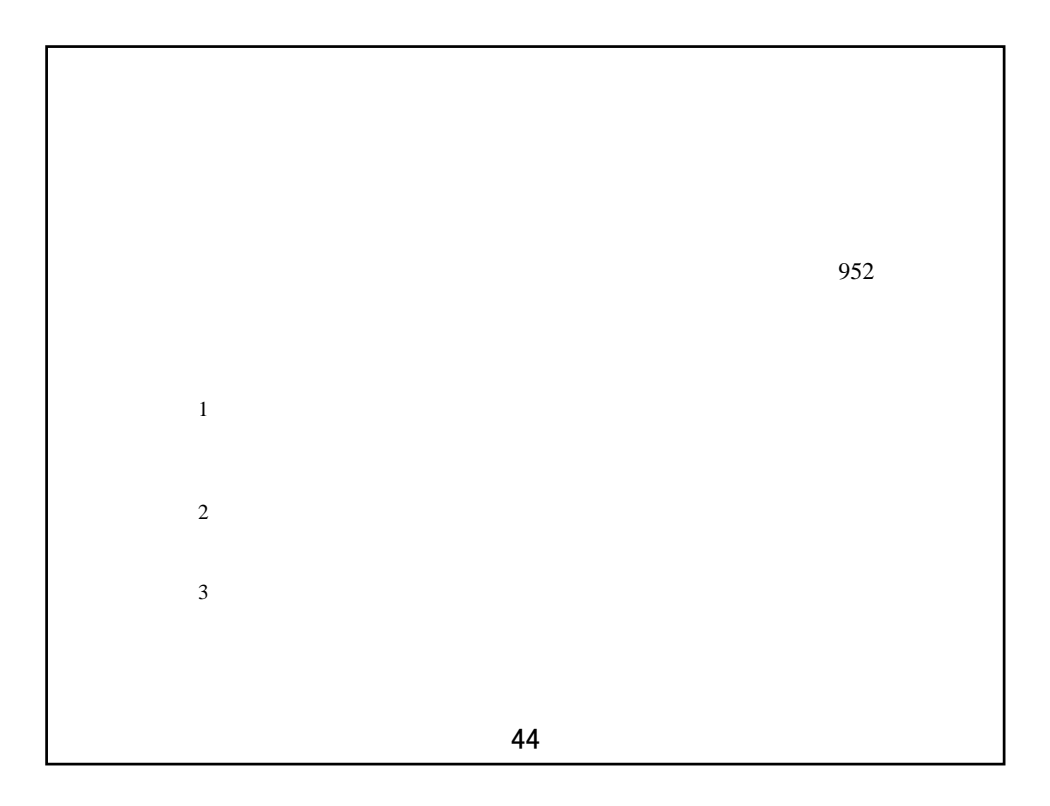

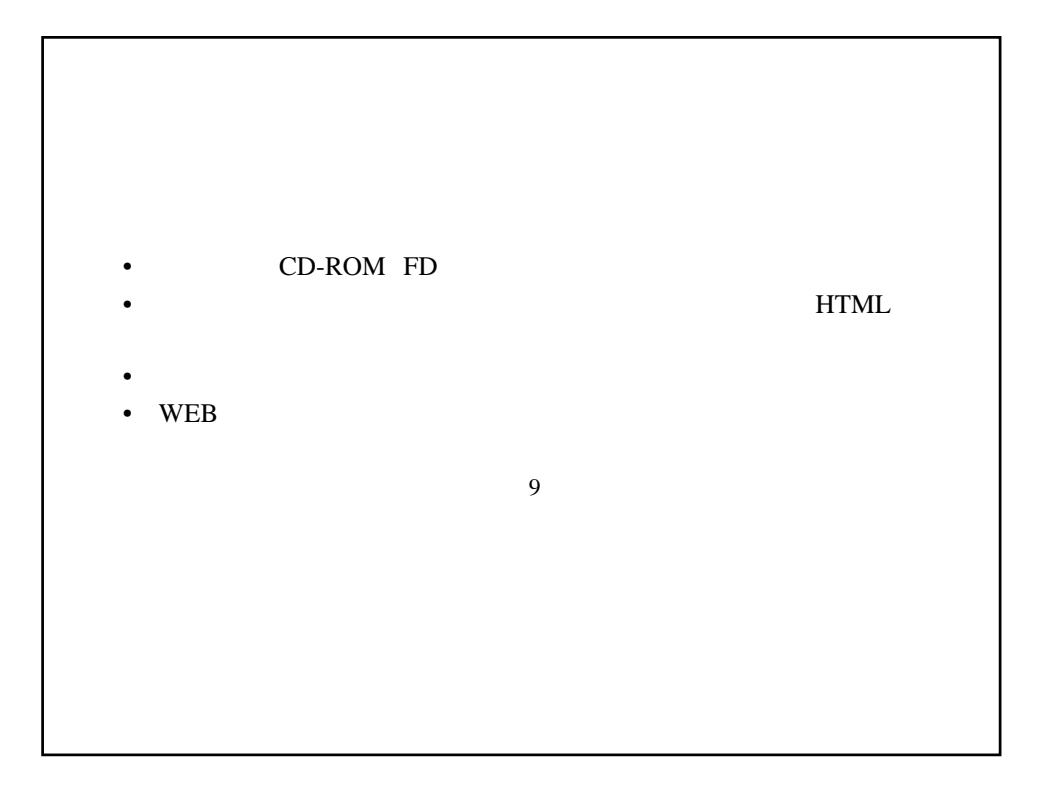

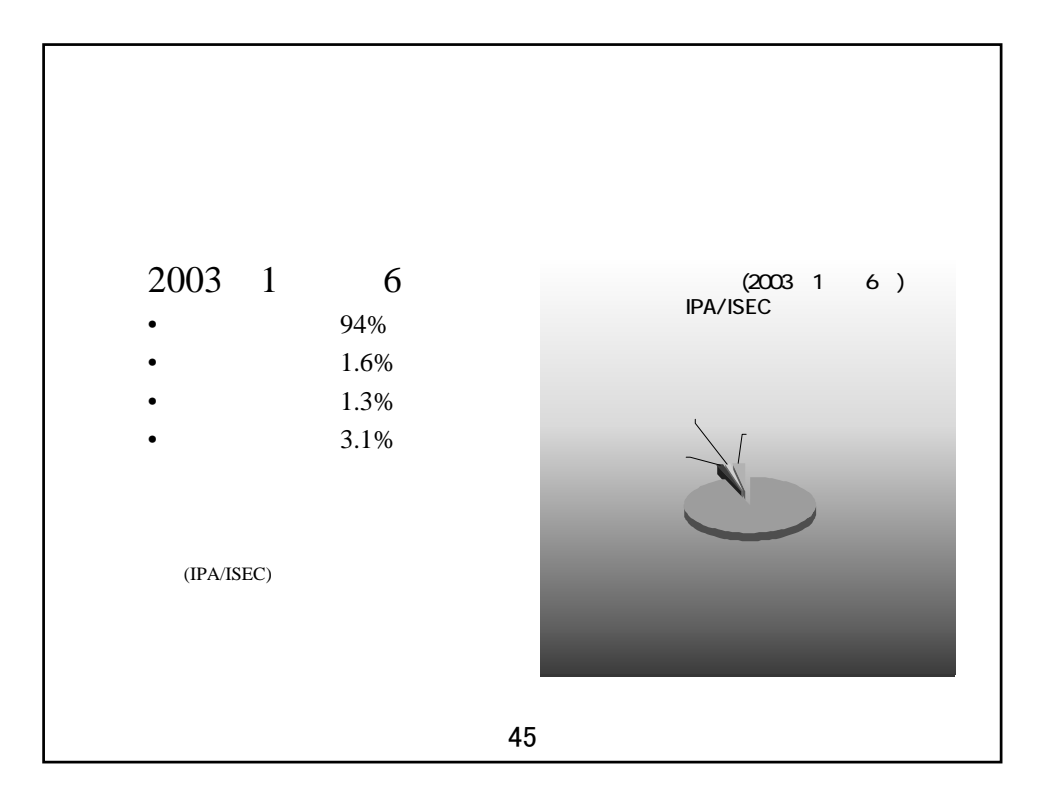

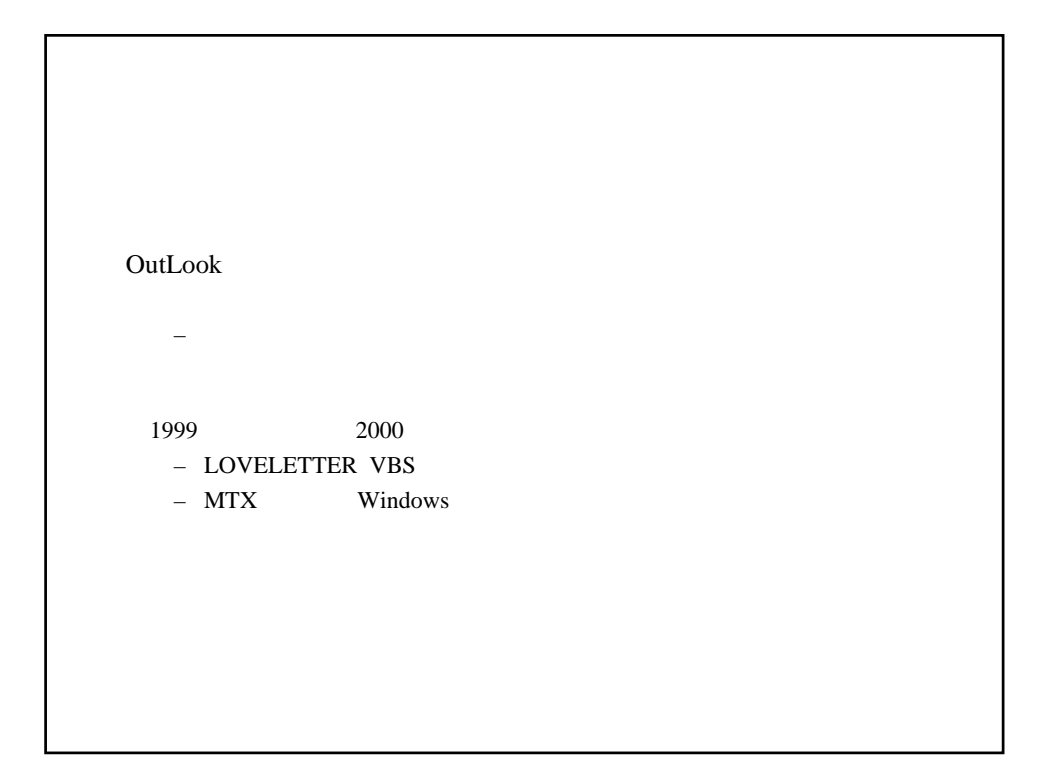

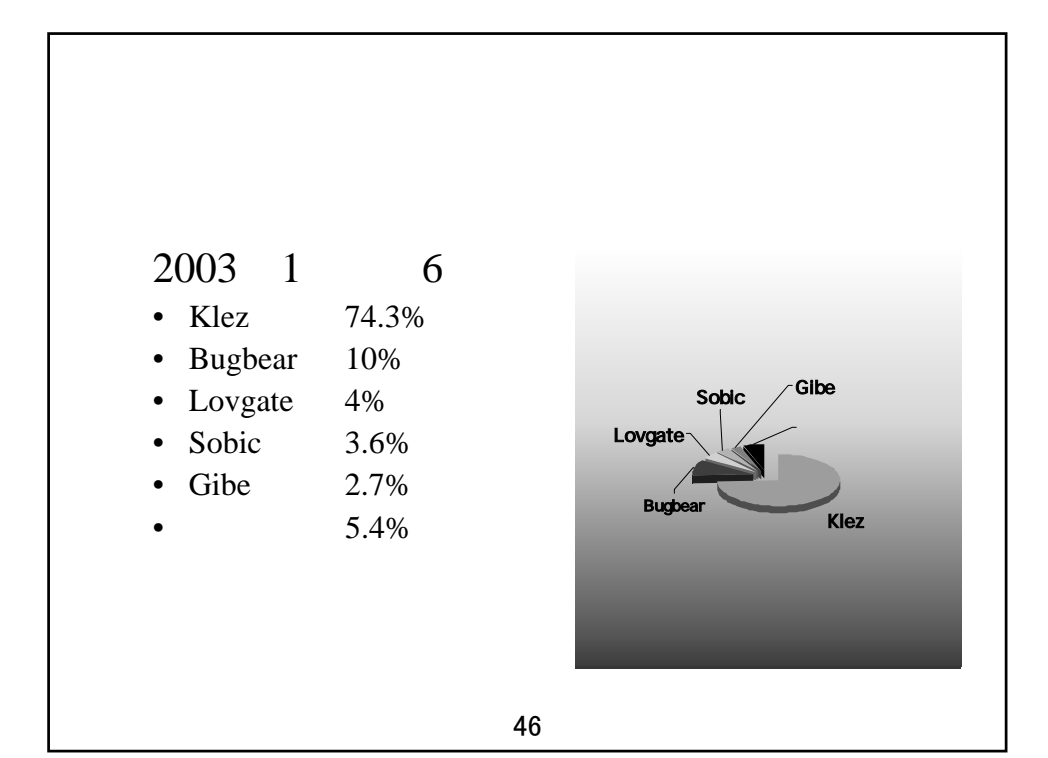

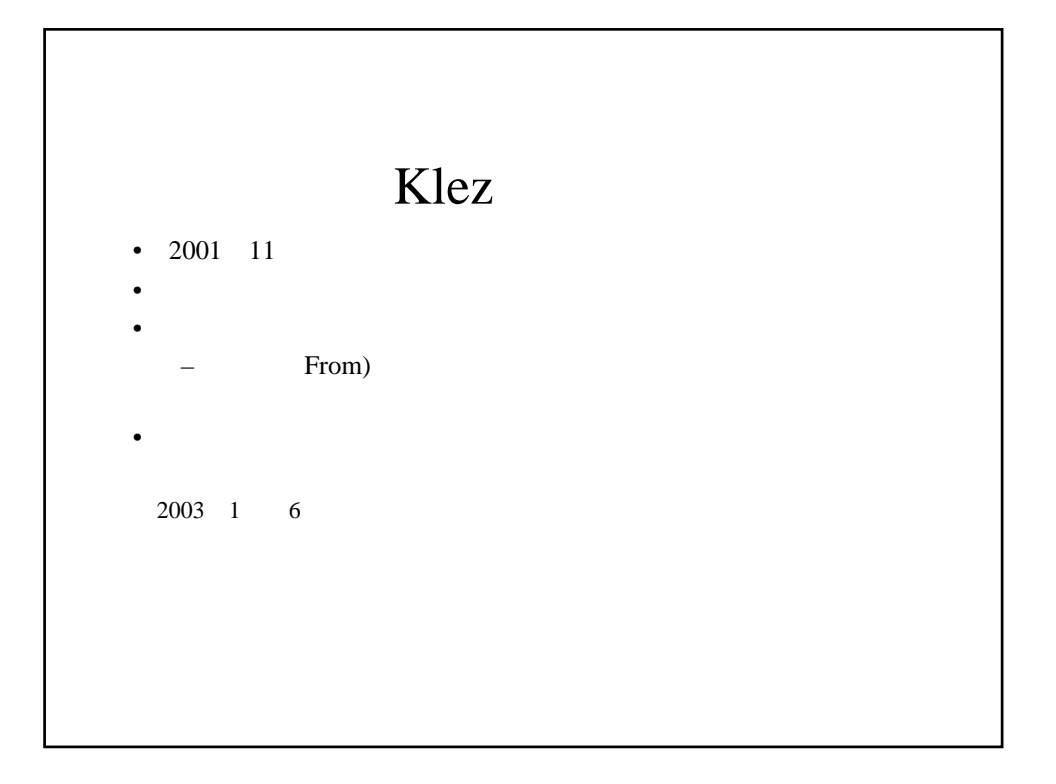

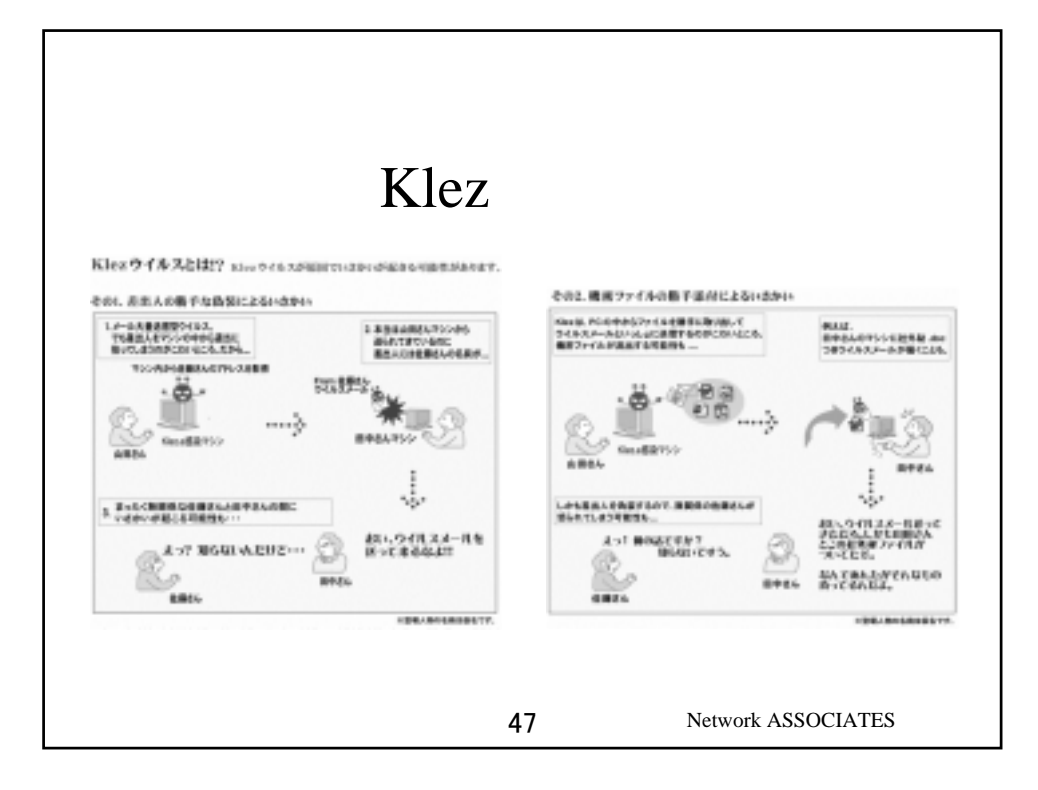

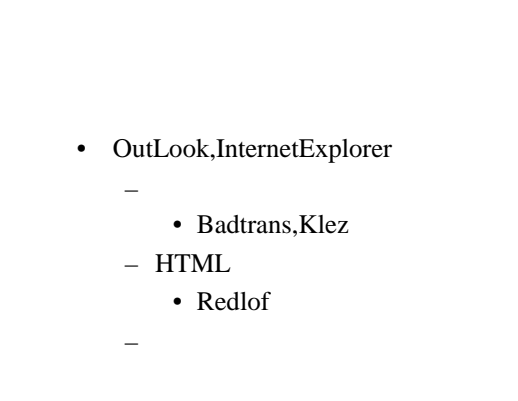

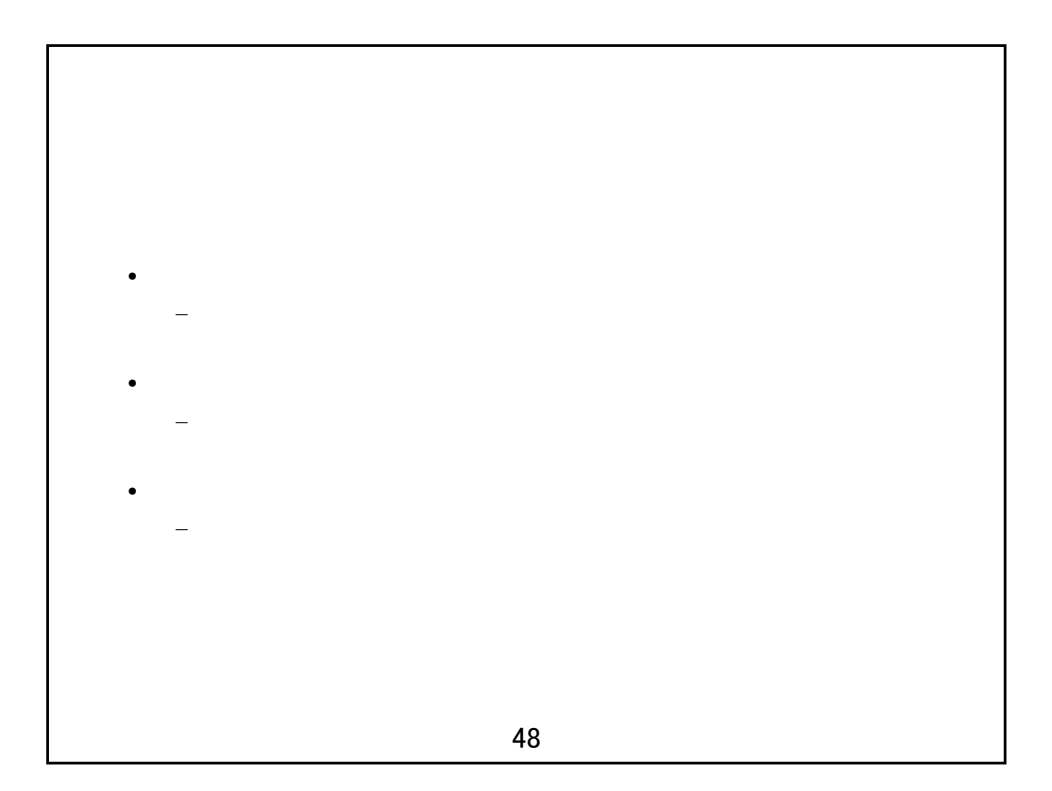

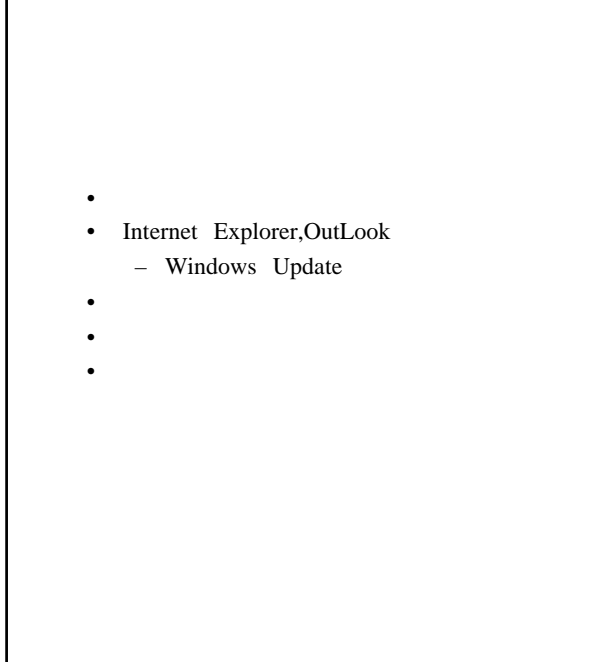

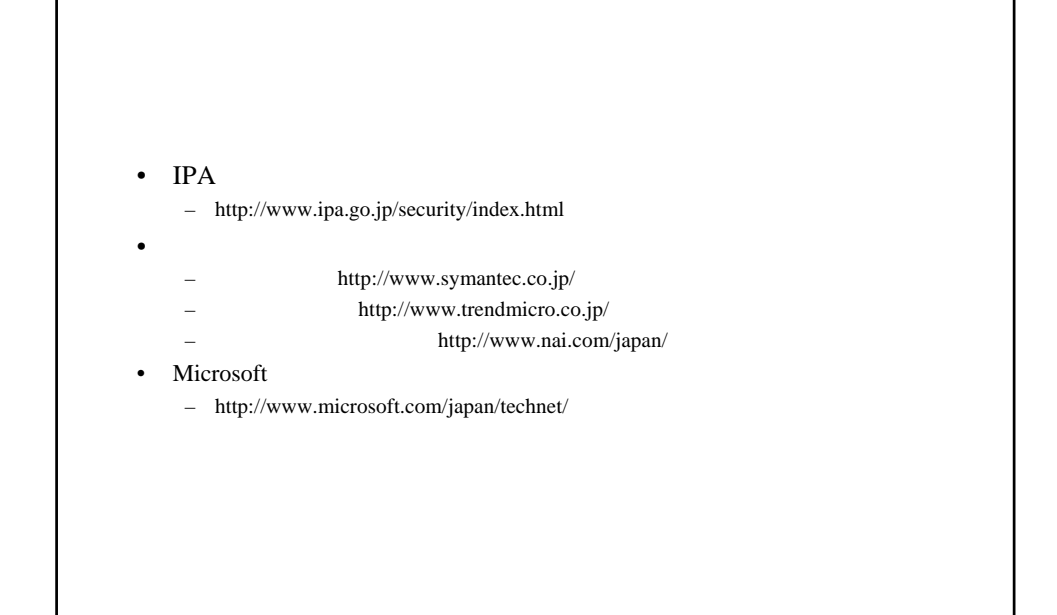

**NMR** (  $\qquad$  )

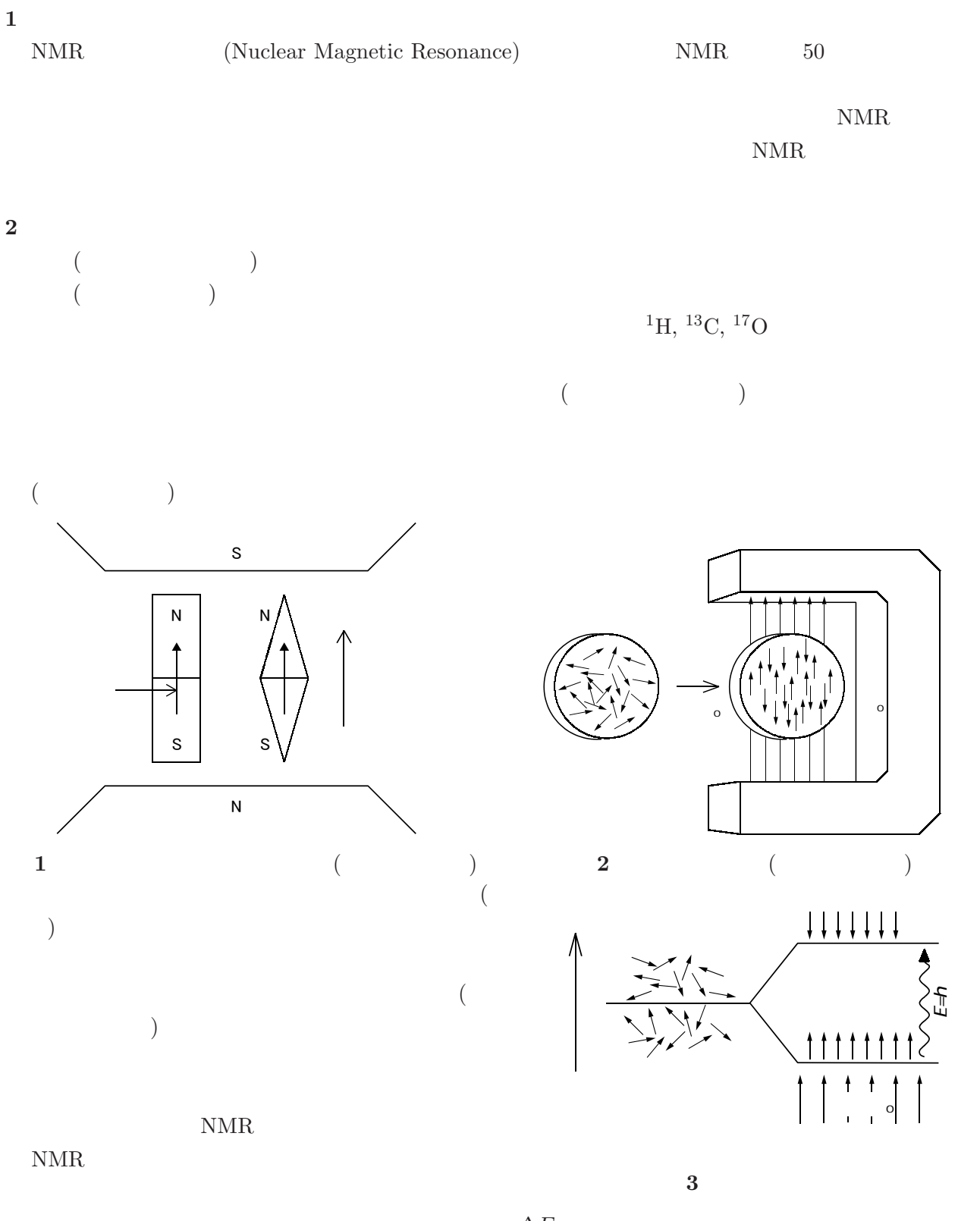

$$
B_0 \quad 11.7 \, \text{T} \, (\hspace{1cm} 117,000 \hspace{1cm} \nu \quad 500 \times 10^6 \, \text{Hz} = 500 \, \text{MHz}
$$
\n
$$
(NMR)
$$

**3**  $\overline{\phantom{a}}$ 

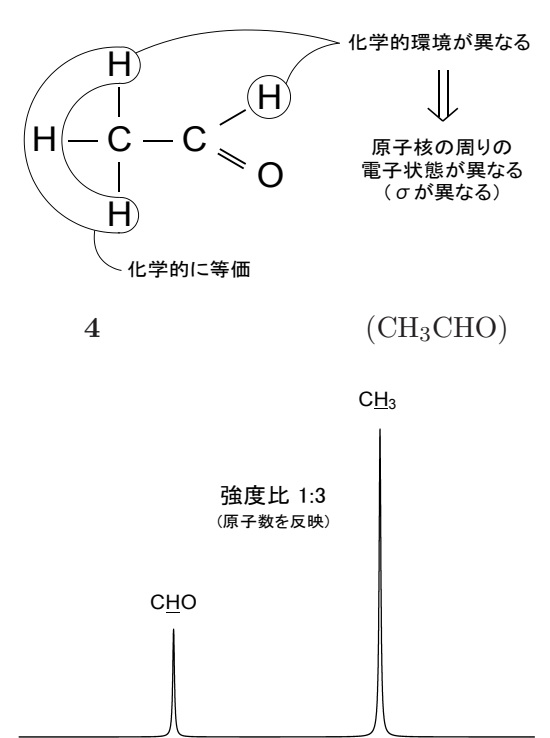

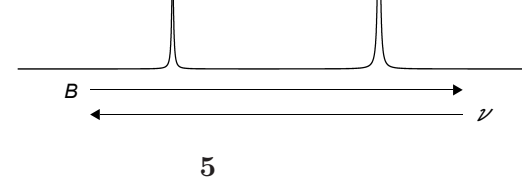

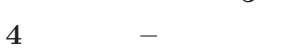

**5** 測定

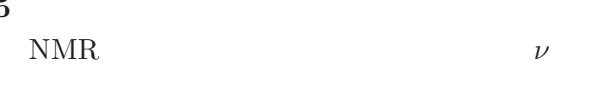

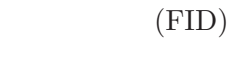

 $(FT)$ 

 $500\,{\rm MHz}$   $^1{\rm H}$ 

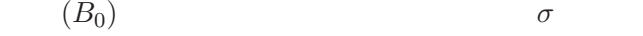

$$
B = B_0(1 - \sigma)
$$

 $\nu = \frac{\mu_{\rm H}}{h} B_0 (1 - \sigma)$  $10^{-6}$  = ppm

 $(C\underline{H}O)$ 

 $(C\underline{H}_3)$ 

$$
\begin{matrix} & & & \sigma \\ & & & & \end{matrix}
$$

 $1 \quad 3$ 

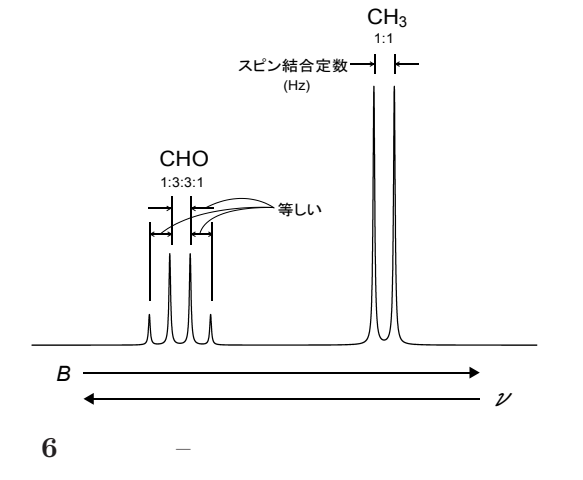

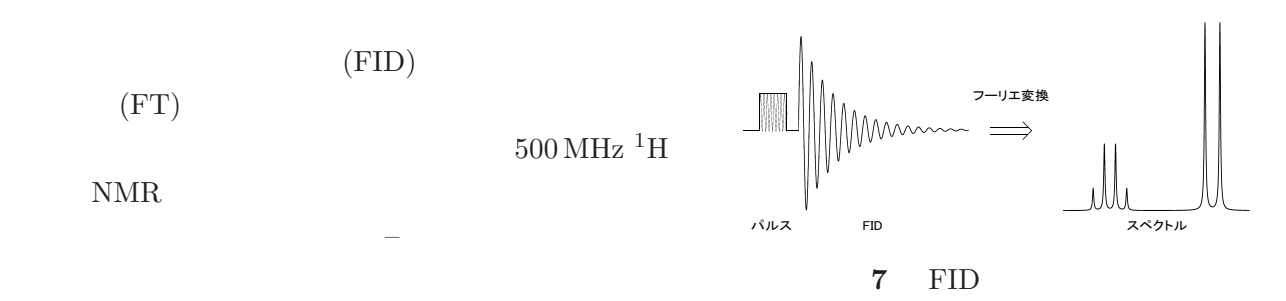

AES

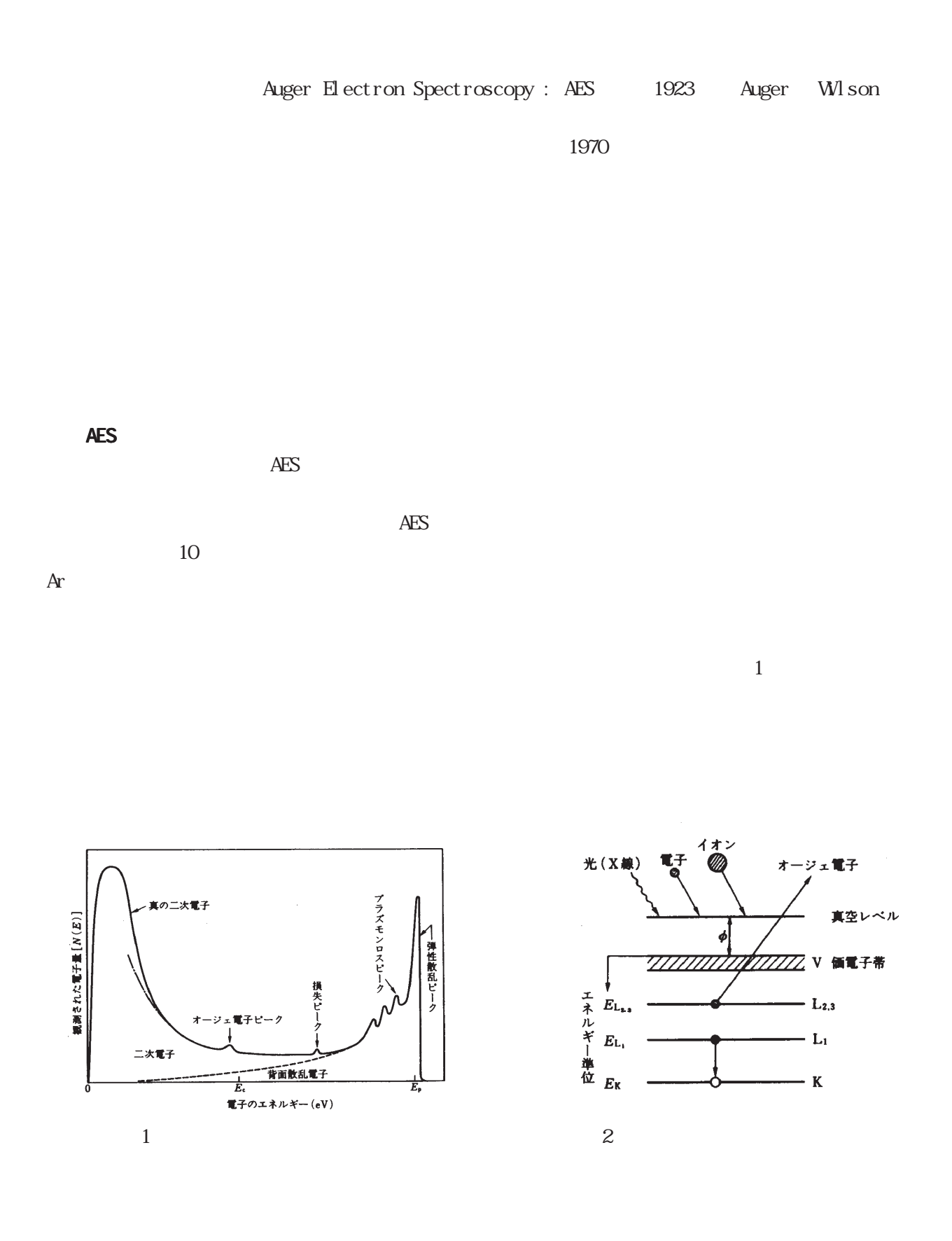

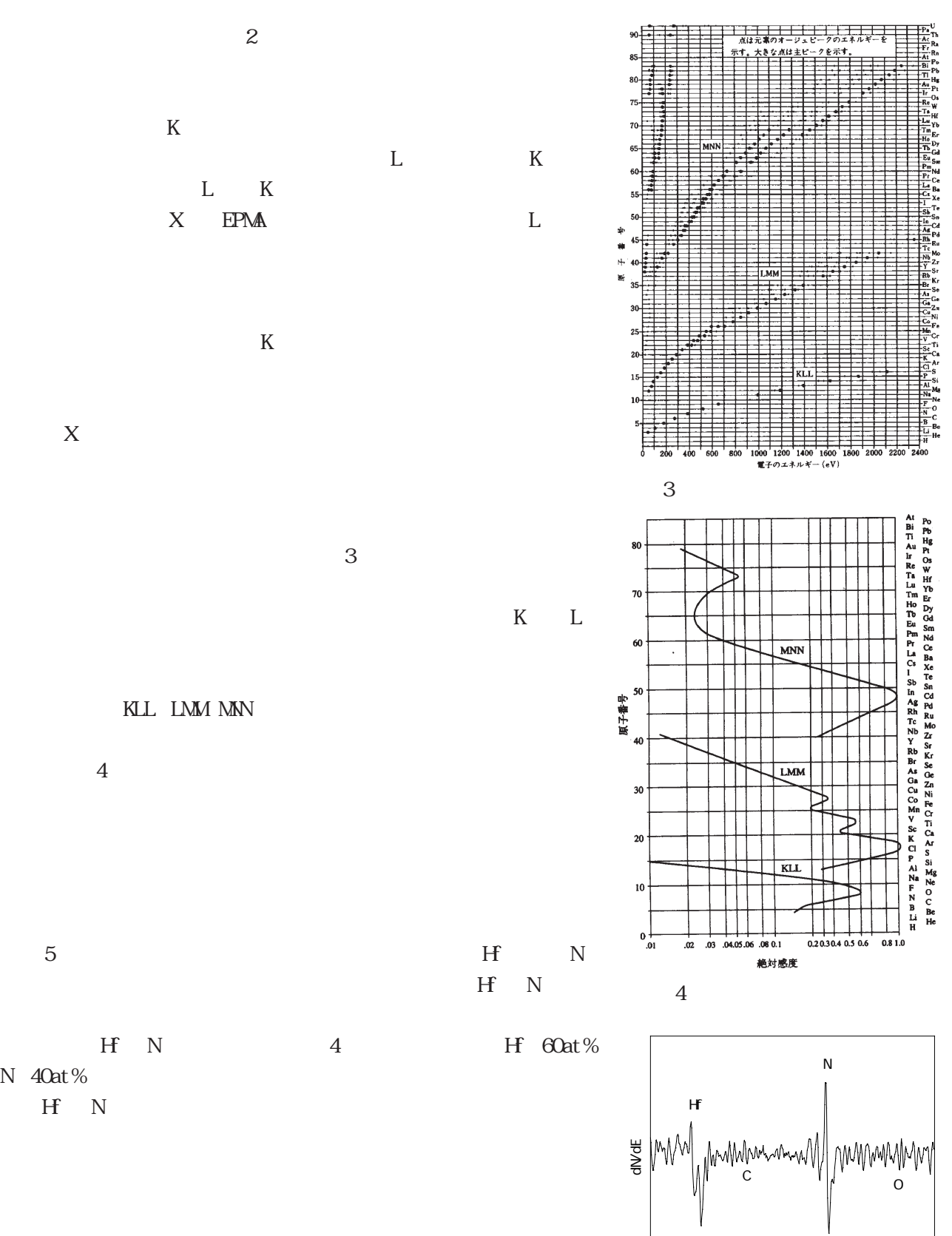

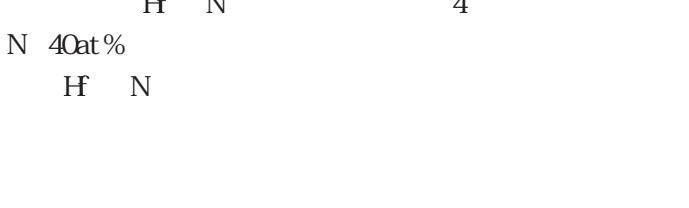

5 H-N AES  $\frac{100}{100}$  and  $\frac{100}{100}$  and  $\frac{100}{100}$  and  $\frac{100}{100}$  and  $\frac{100}{100}$  $\overline{200}$   $\overline{300}$   $\overline{400}$ <br>Kinetic energy(eV)

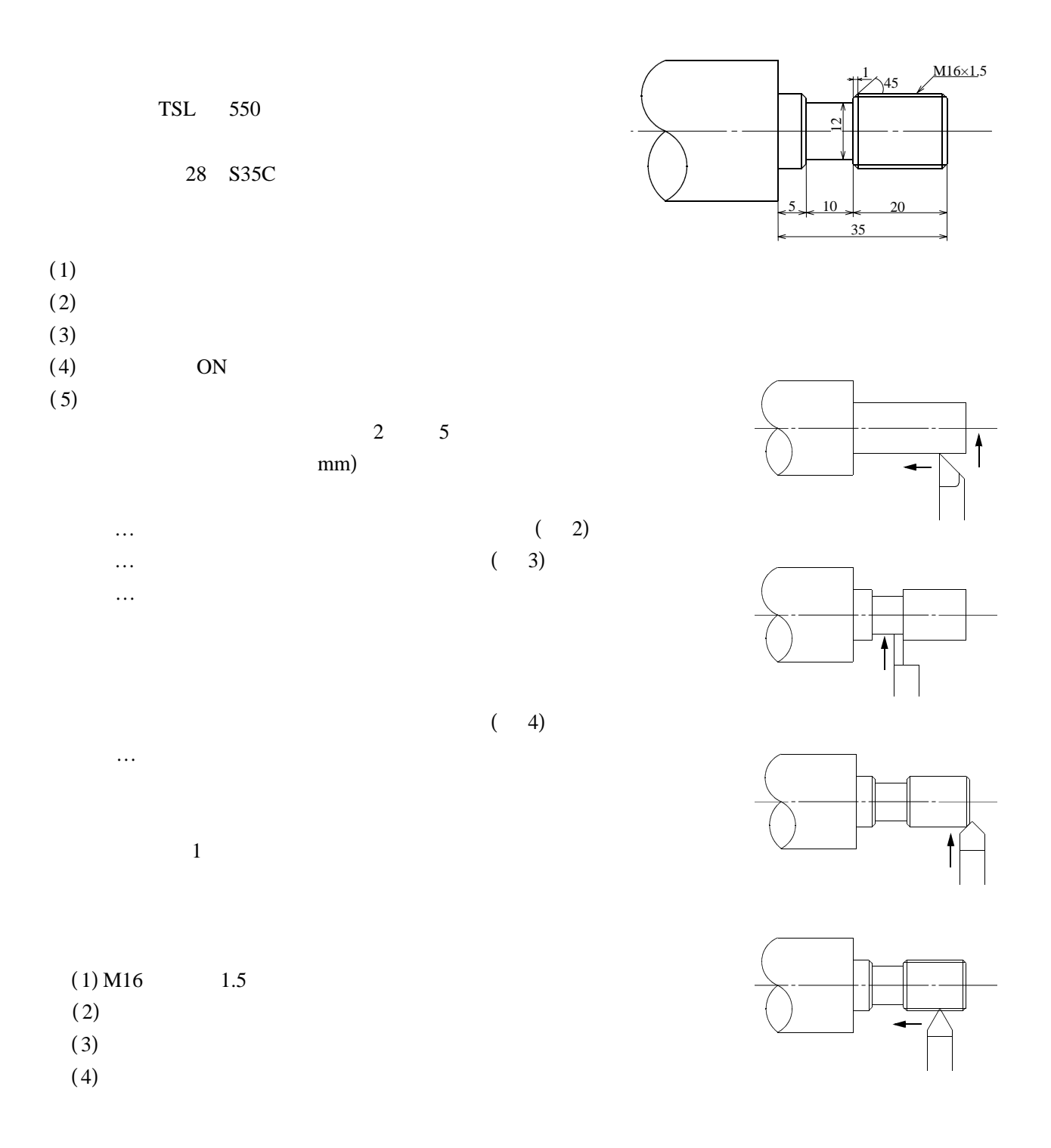

# CAD/CAM

Electric Discharge Machining  $\mu$   $\mu$  $0.1~\mu$ 

#### $0.2$ mm

## CAD/CAM

 $NC$ 

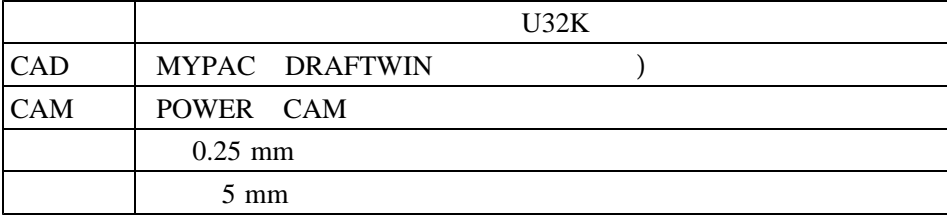

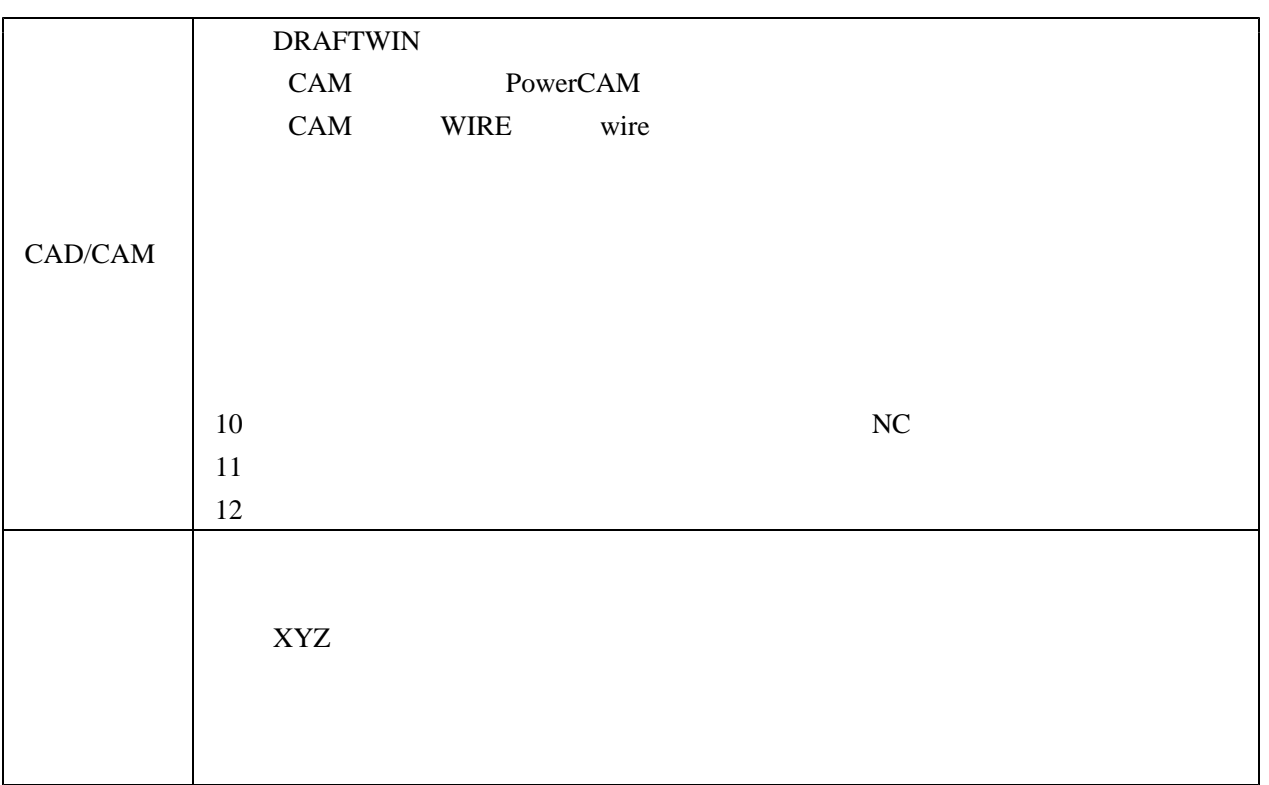

 $($ 

## 15 $7$

30 300m<sup>3</sup>/h  $\frac{d}{dt}$  $10 \t20$  $($ 

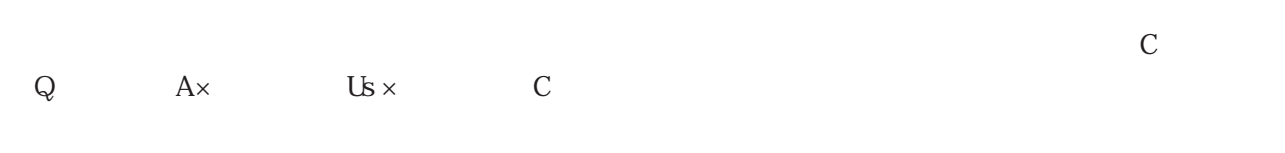

 $\frac{1}{1}$ 

30 $300$ m $\frac{300}{\pi}$ h

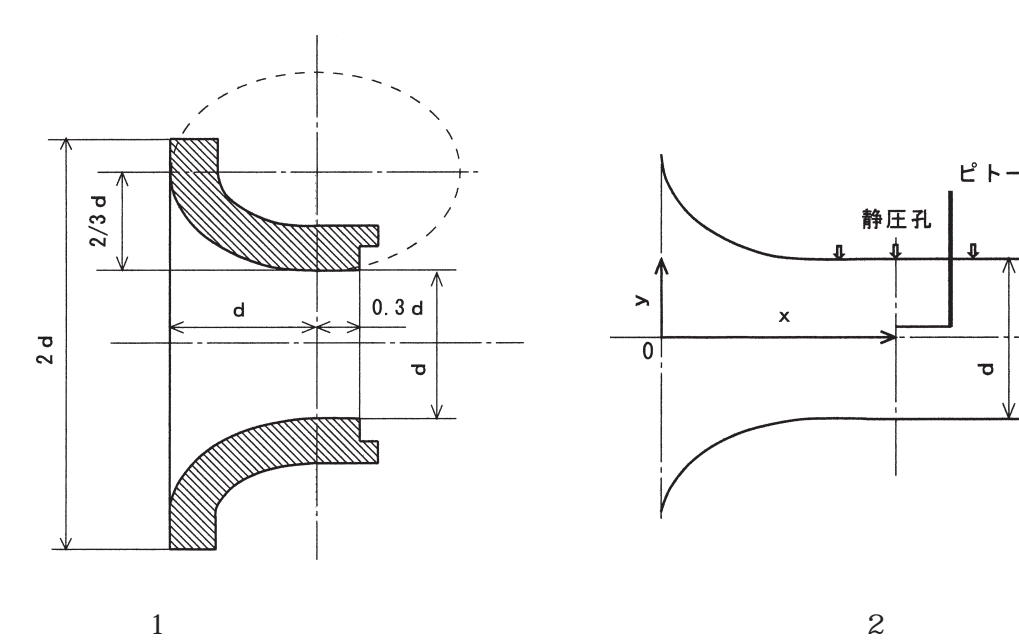

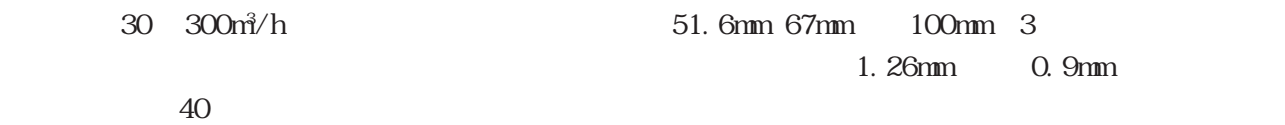

 $1 \t21$ 

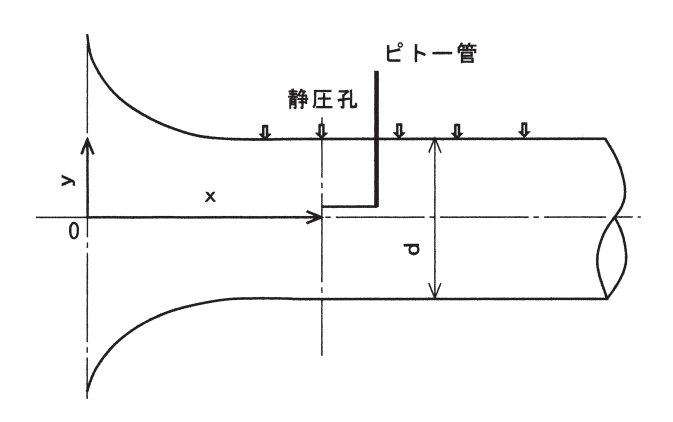

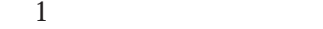

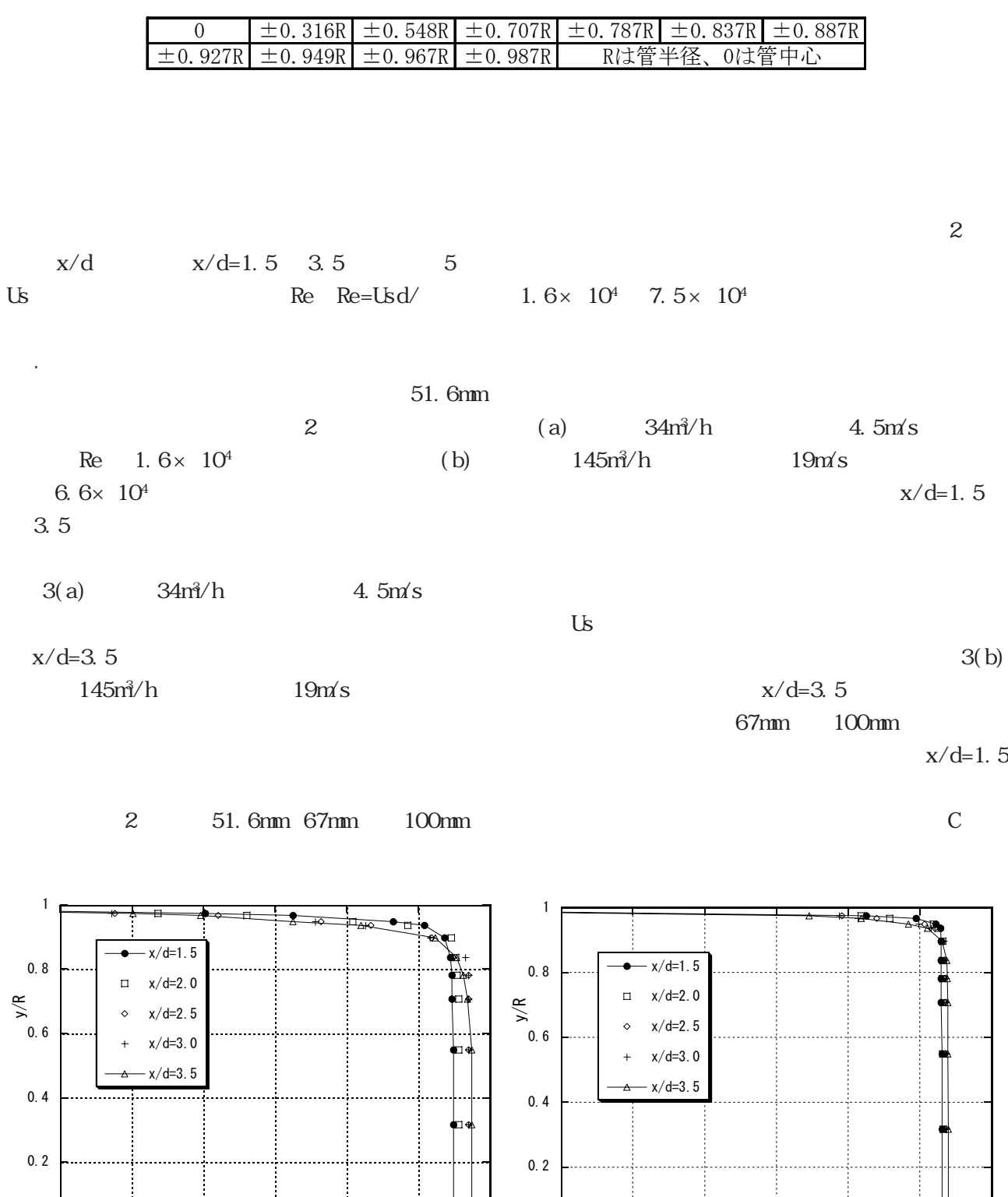

(a)  $34m<sup>3</sup>/h$  $\frac{145m^3}{h}$ 

0 0.5 0.6 0.7 0.8 0.9 1 1.1 u/U

57

0 0.5 0.6 0.7 0.8 0.9 1 1.1 u/U

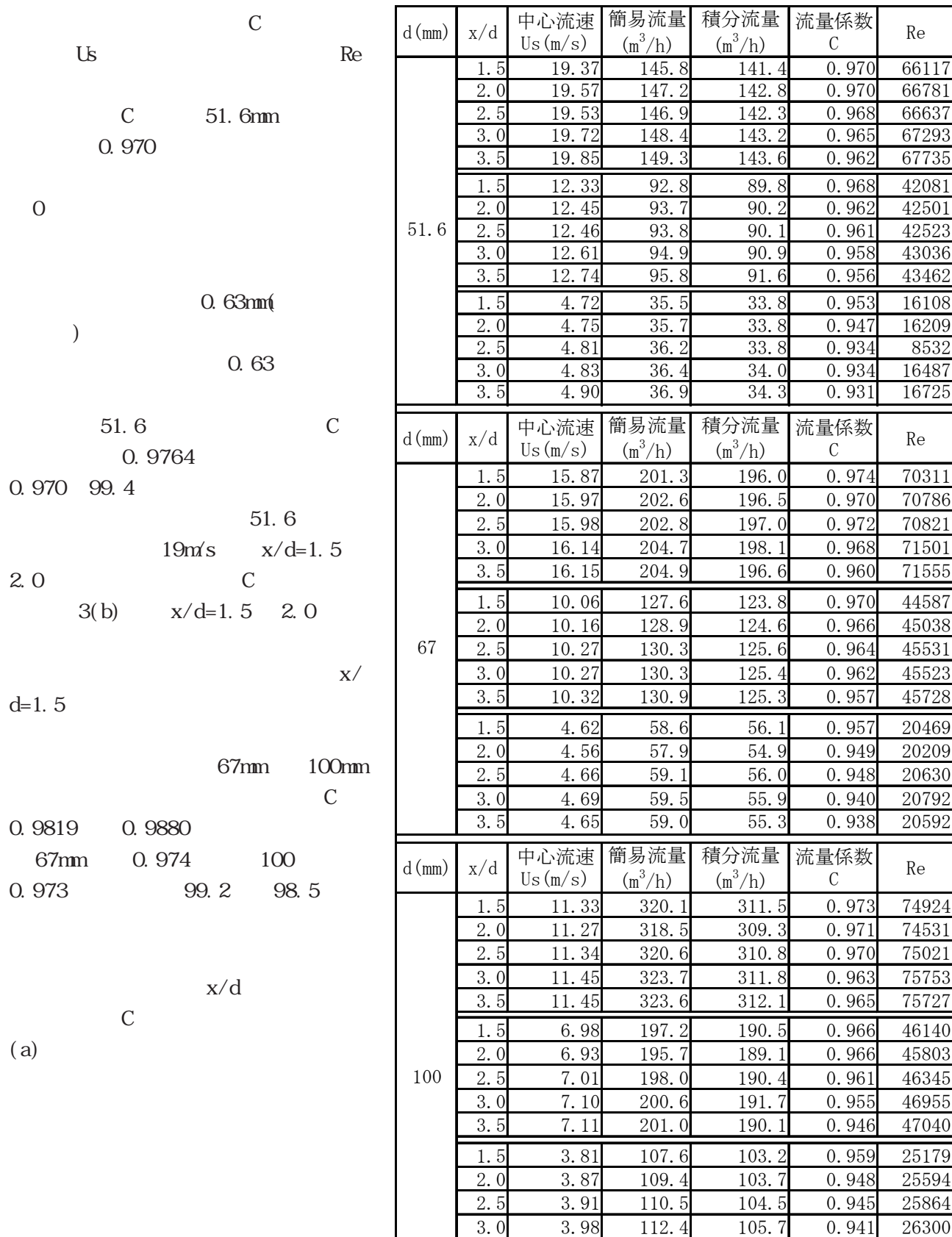

3.5 3.96 112.0 104.5 0.933 26201

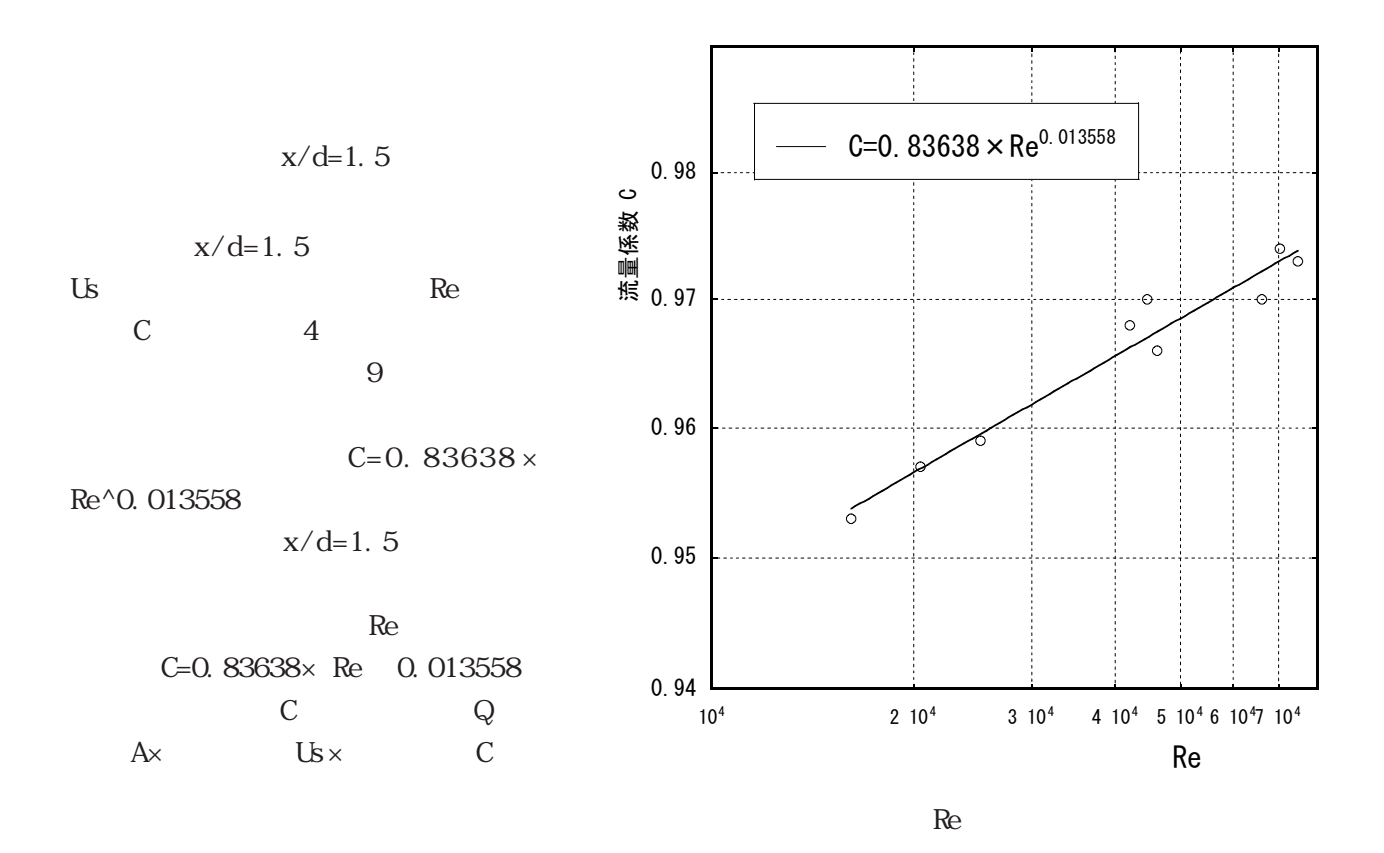

30 300m<sup>3</sup>/h  $\frac{1}{\pi}$ 

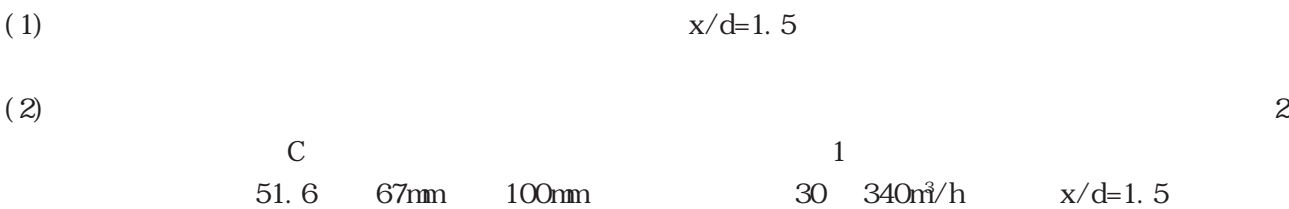

 $C=0.83638 \times \text{Re}$  0.013558

59

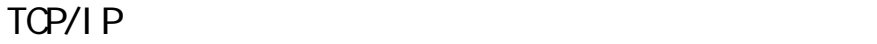

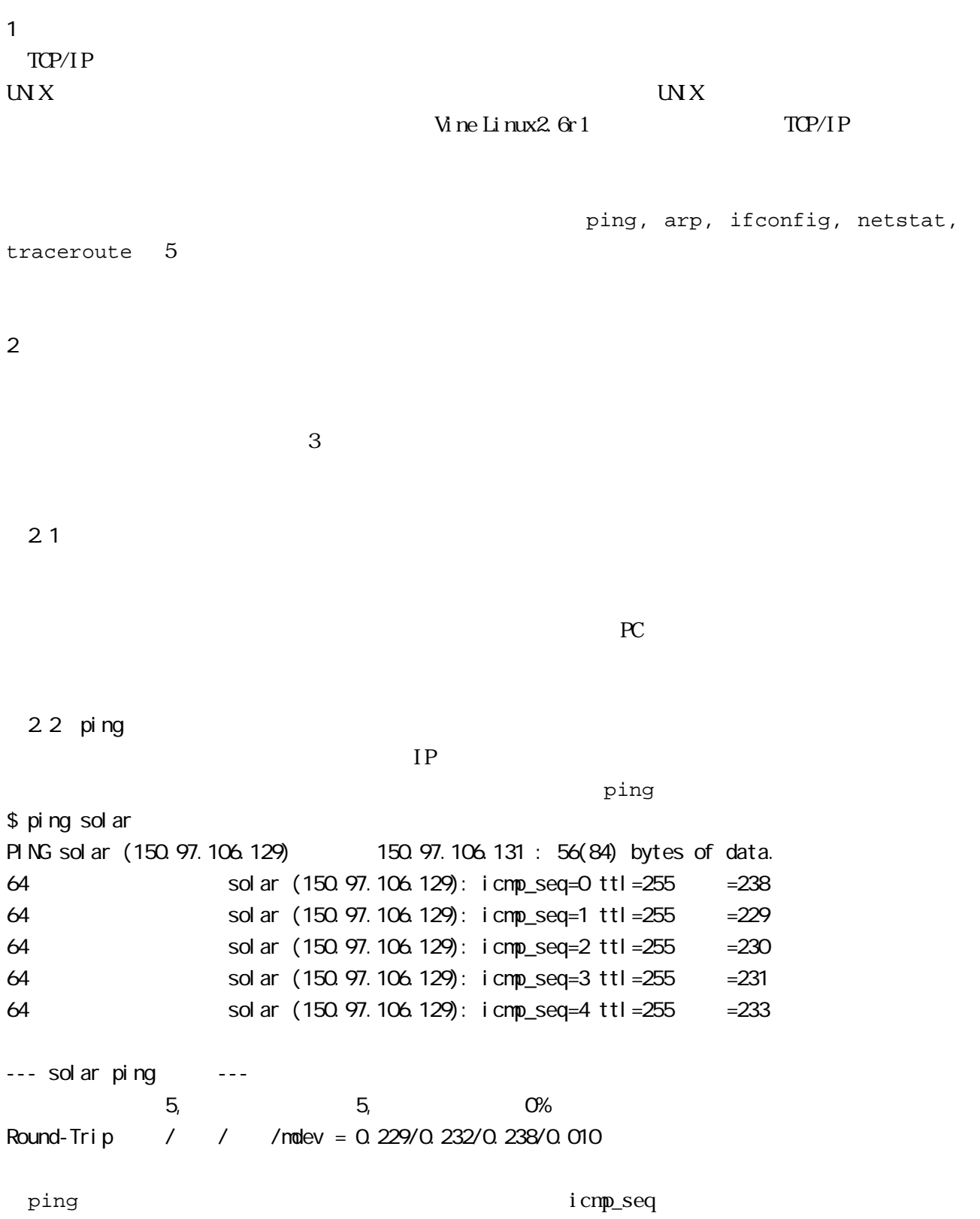

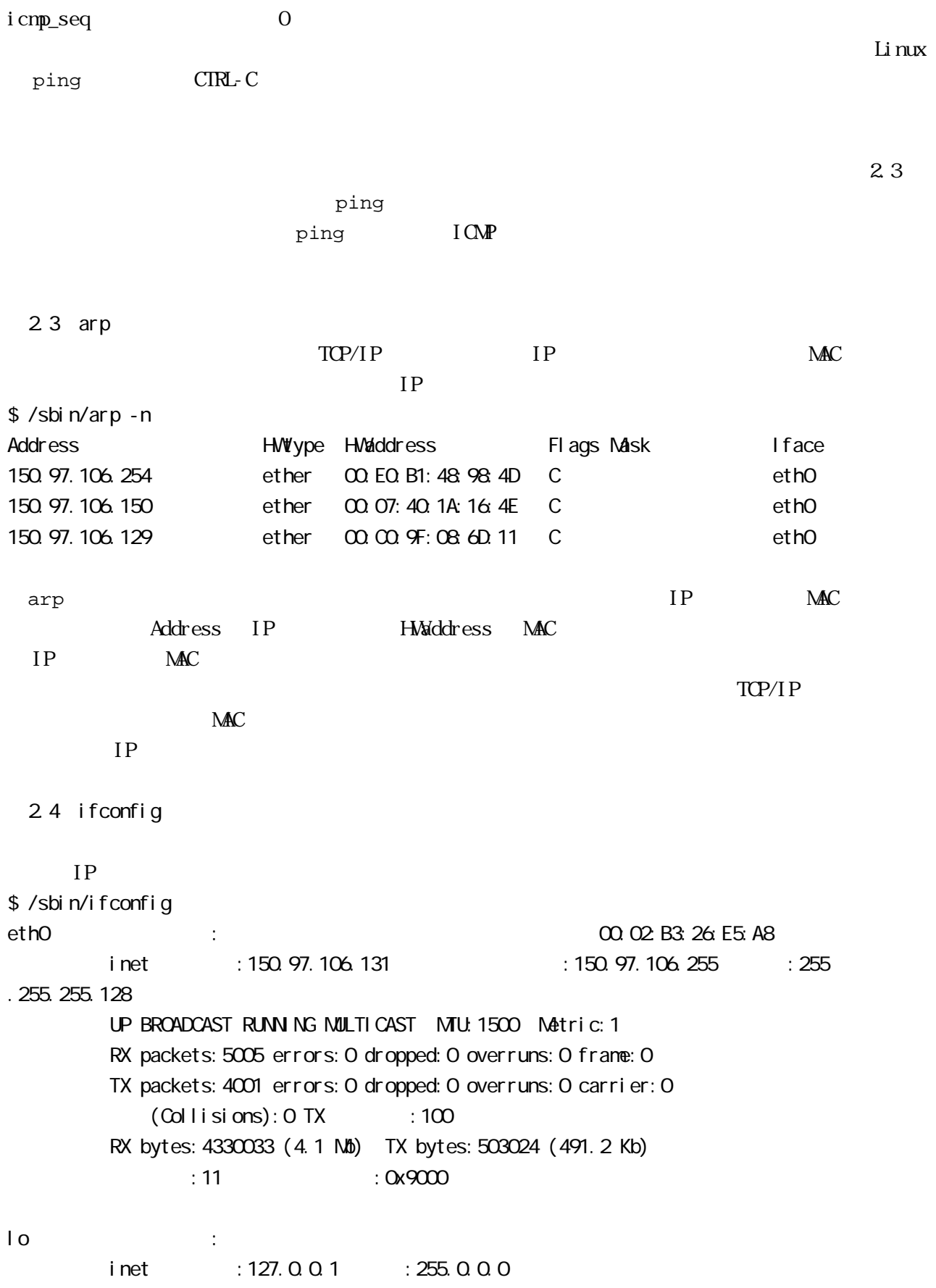

 UP LOOPBACK RUNNING MTU:16436 Metric:1 RX packets:100 errors:0 dropped:0 overruns:0 frame:0 TX packets:100 errors:0 dropped:0 overruns:0 carrier:0  $(Col I is ions):O TX :O$ RX bytes:7244 (7.0 Kb) TX bytes:7244 (7.0 Kb)

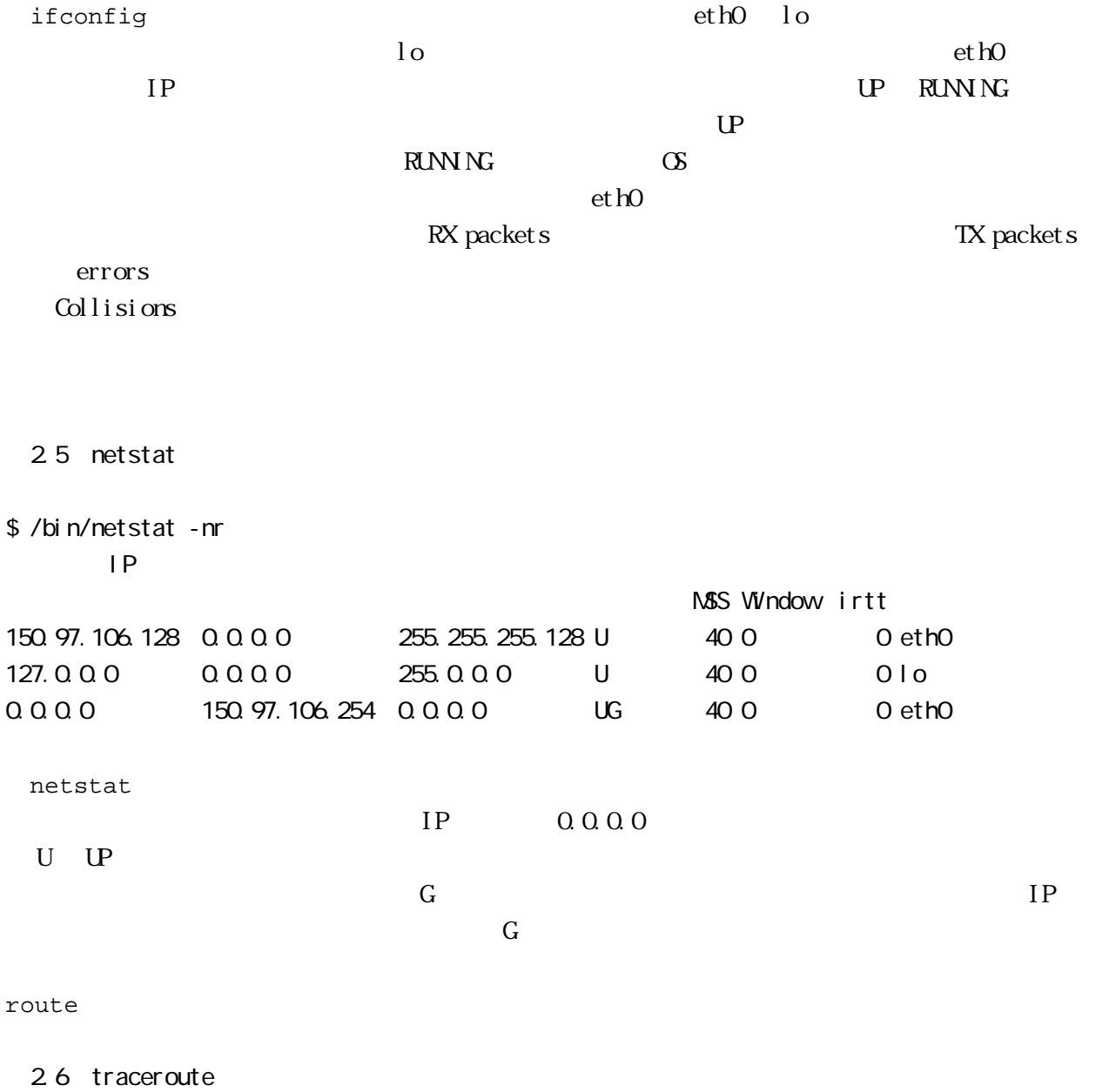

\$ /usr/sbin/traceroute www.hokudai.ac.jp traceroute to www.hokudai.ac.jp (133.87.1.4), 30 hops max, 38 byte packets 1 150.97.106.254 (150.97.106.254) 0.681 ms 0.543 ms 0.543 ms 2 150.97.31.137 (150.97.31.137) 13.231 ms 21.334 ms 9.453 ms 3 150.97.252.190 (150.97.252.190) 0.662 ms 0.534 ms 0.510 ms

 4 150.97.252.126 (150.97.252.126) 1.623 ms 1.222 ms 1.204 ms  $5 * * *$ 30 traceroute  $IP$  $\overline{4}$  $\vee$  web  $\vee$ www.hokudai.ac.jp traceroute TIL  $3$  $\mathbf{u}$  X  $\mathbf{v}$  $\mathbf{u} \times$ Windows Windows ping, ipconfig, arp, netstat, tracert  $\overline{4}$ 

RFC1470 FYI on a Network Management Tool Catalog: Tools for Monitoring and Debugging TCP/IP Internets and Interconnected Devices

Craig Hunt TCP/IP 3

14 7 16 7 19

 $14$ 

14 6 17 6 18

 $2002$ 

14 11 1 14 11 3

JIMTOF2002 21

 $($   $)$  $($  and  $)$  $($  and  $($   $)$ 15 2 9 15 2 11  $\begin{array}{ccc} \text{III} & & & \\ \end{array} \qquad \qquad \begin{array}{ccc} \text{III} & & \\ \end{array} \qquad \qquad \begin{array}{ccc} \text{III} & & \\ \end{array} \qquad \qquad \begin{array}{ccc} \text{III} & & \\ \end{array} \qquad \qquad \begin{array}{ccc} \text{III} & & \\ \end{array} \qquad \qquad \begin{array}{ccc} \text{III} & & \\ \end{array} \qquad \qquad \begin{array}{ccc} \text{III} & & \\ \end{array} \qquad \qquad \begin{array}{ccc}$ 

15 3 6 15 3 7  $14$ 15 3 27 15 3 30

 $50$
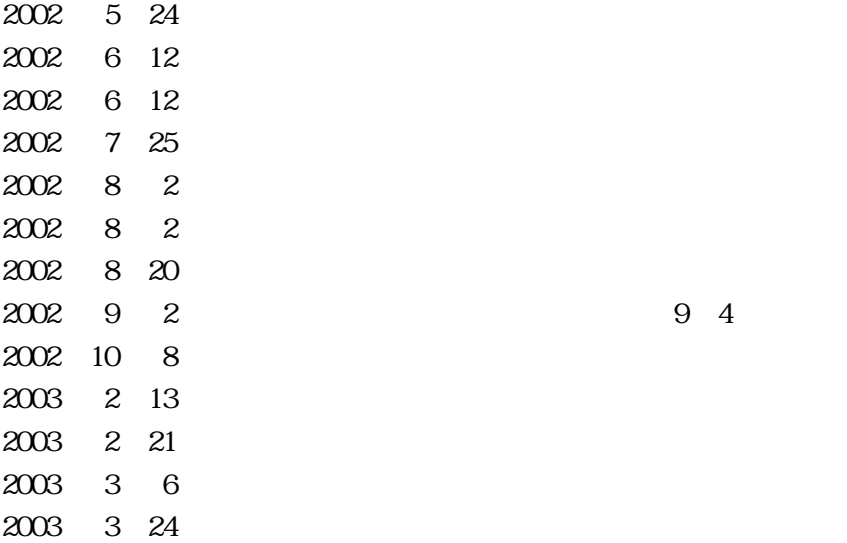

UNIX Windows Mac Fortran BASIC

Tex CAD SAS MARC

Mail Wab DNS NFS

GP IP RS232C

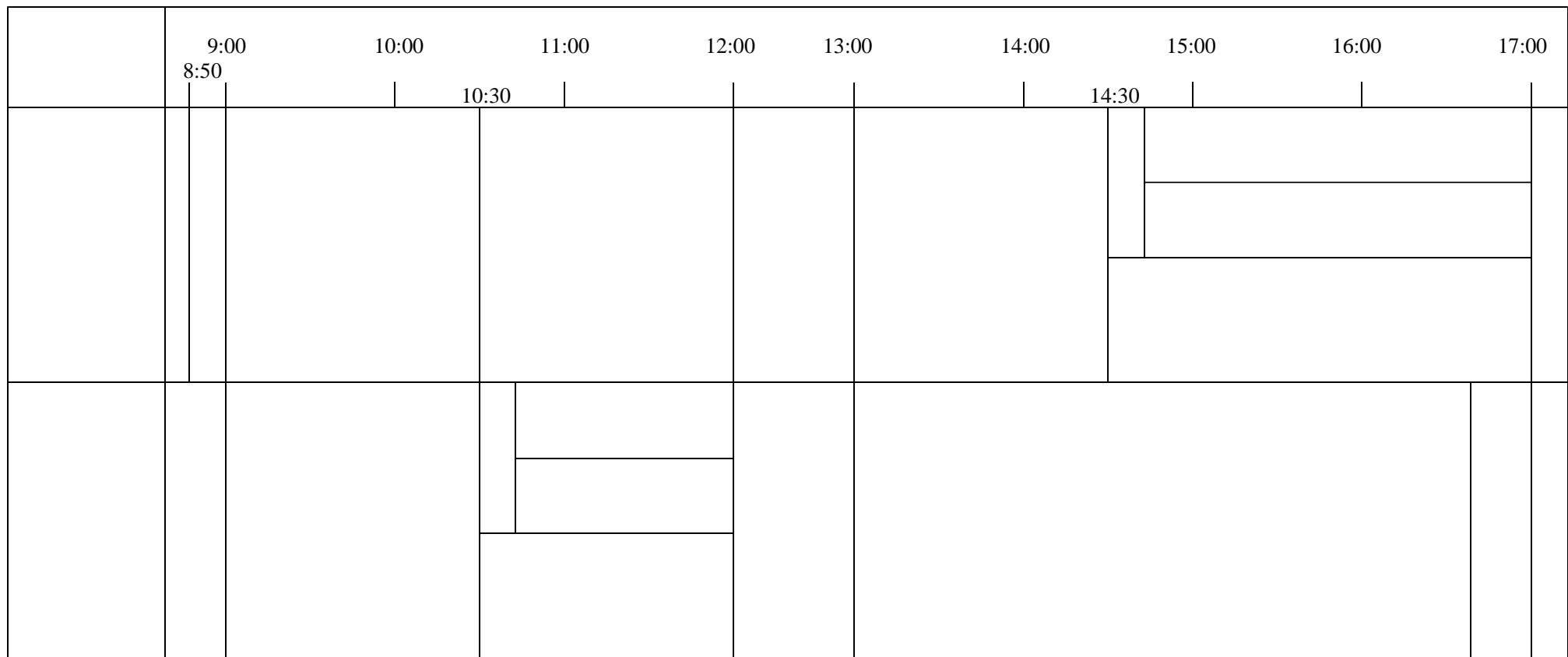

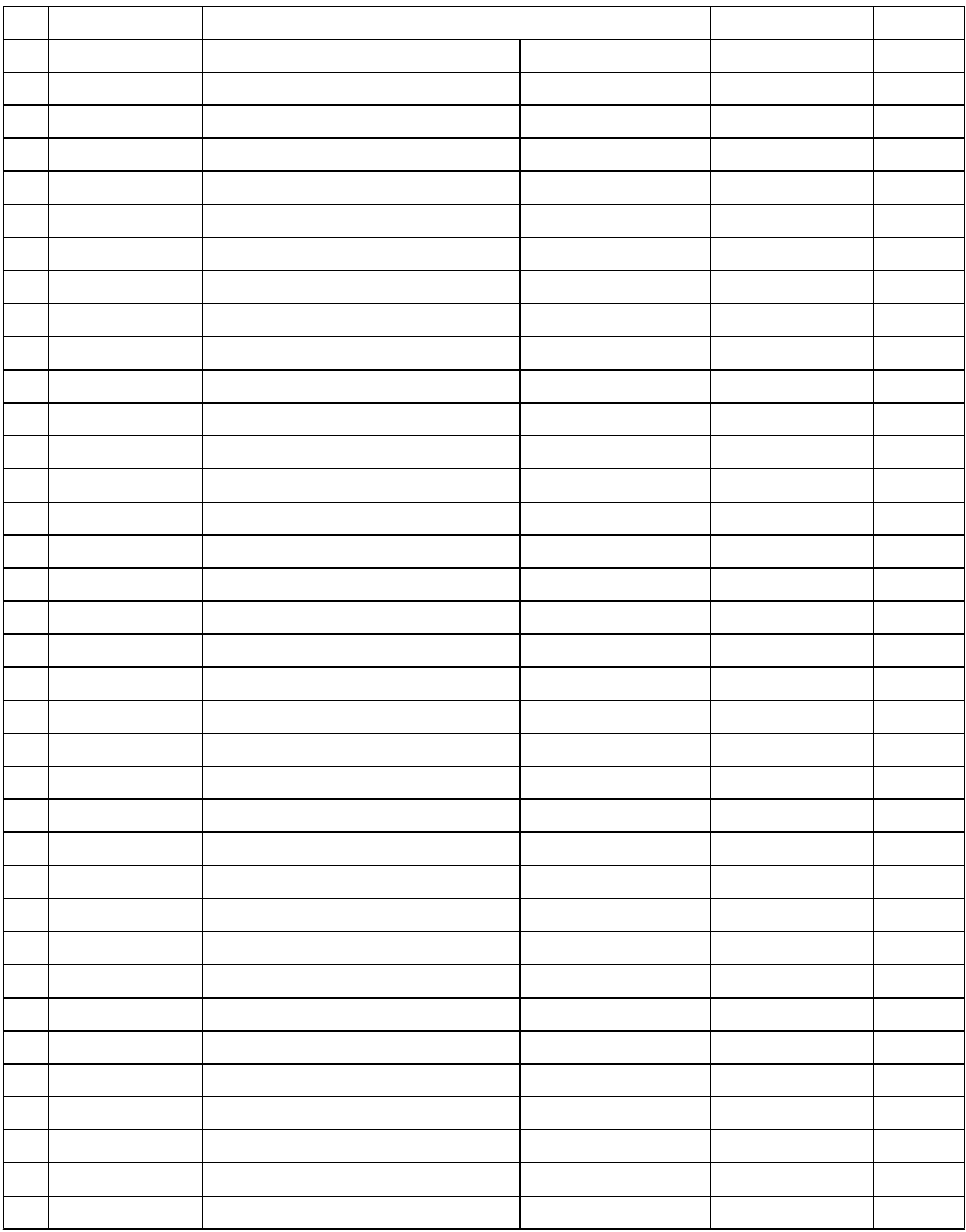

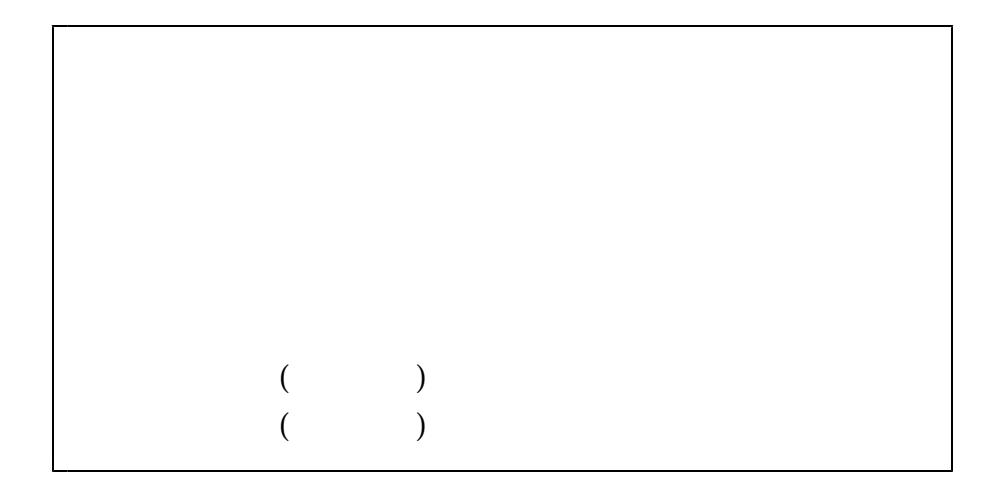